-M

IBM Cúram Social Program Management

# Guide Cúram Participant

*Version 6.0.5*

-M

IBM Cúram Social Program Management

# Guide Cúram Participant

*Version 6.0.5*

#### **Important**

Avant d'utiliser le présent document et le produit associé, prenez connaissance des informations contenues dans la section [«Remarques», à la page 41](#page-52-0)

**Dernière révision : mai 2013**

Cette édition s'applique à IBM Cúram Social Program Management v6.0 5 et à toutes les versions ultérieures, sauf indication contraire dans de nouvelles éditions.

Eléments sous licence - Propriété d'IBM.

**© Copyright IBM Corporation 2011, 2012.**

# **Table des matières Table des matières**

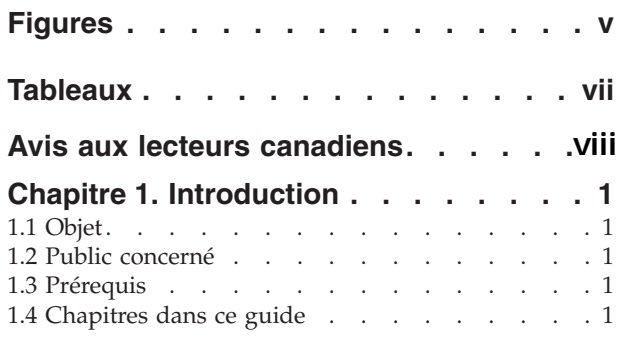

# **[Chapitre 2. Compréhension des](#page-14-0)**

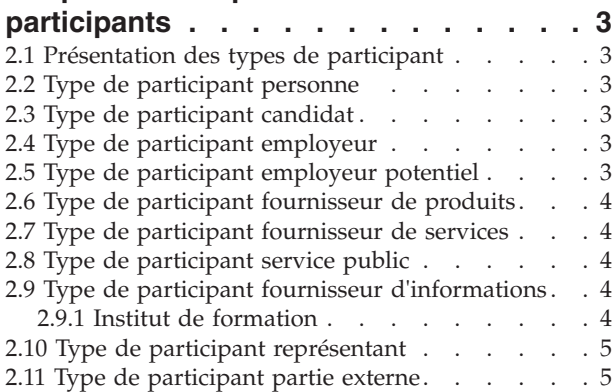

#### **Chapitre 3. Gestion des informations [Chapitre 3. Gestion des informations](#page-18-0)**

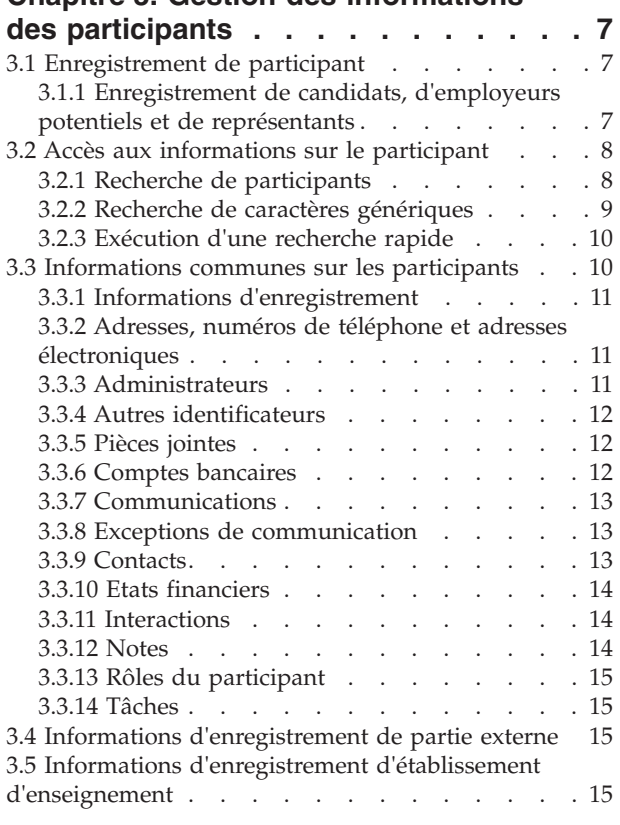

#### **[Chapitre 4. Gestion des informations](#page-28-0) Suppliementaires sur les mommations**<br>
Supplémentaires sur les personnes et **les candidats** . . . . . . . . . . . . [17](#page-28-0) **4.1** Introduction [. . . . . . . . . . . . . 17](#page-28-0) 4.2 Photo d'une personne . . . . . . . . . . . [17](#page-28-0) 4.3 Dossiers . [. . . . . . . . . . . . . . 17](#page-28-0) 4.4 Incidents . [. . . . . . . . . . . . . . 17](#page-28-0) [4.4.1 Enregistrement d'un incident](#page-28-0) . . . . . . [17](#page-28-0) [4.4.2 Journaux de contact de l'incident](#page-29-0) . . . . [18](#page-29-0) [4.4.3 Notifications d'incident. . . . . . . . 18](#page-29-0) 4.5 Précautions particulières . . . . . . . . . . [18](#page-29-0) 4.6 Déductions . [. . . . . . . . . . . . . 19](#page-30-0) 4.7 Preuves [. . . . . . . . . . . . . . 19](#page-30-0) 4.6 Déductions . . . . . . . . . . . . . 19 **Chapitre 6. Guide d'initiation à** 4.7.1 Adresses [. . . . . . . . . . . . 19](#page-30-0) 4.7 Preuves . . . . . . . . . . . . . . 19 **l'i[nterface de programme d](#page-31-0)'[application](#page-31-0)** 4.7.2 Compte bancaire . . . . . . . . . . . [20](#page-31-0) [4.7.3 Détails relatifs à la naissance et au décès . . 21](#page-32-0) 4.7.2 Compte bancaire . . . . . . . . . . 20 **de Generic Search Server . . . . . . 17** 4.7.4 Préférences de contact . . . . . . . . [21](#page-32-0) 4.7.5 Adresses électroniques . . . . . . . . [21](#page-32-0) 4.7.6 Sexe . . . . . . . . . . . . . . . . . [22](#page-33-0) 4.7.7 Identification . . . . . . . . . . . [23](#page-34-0) 4.7.8 Noms . . . . . . . . . . . . . [23](#page-34-0) 4.7.9 Numéros de téléphone . . . . . . . . [24](#page-35-0) 4.7.10 Relations . . [. . . . . . . . . . . . 24](#page-35-0) [4.7.11 Utilisation par le système des preuves de](#page-36-0) personne et de candidat . . . . . . . . . [25](#page-36-0)  $\frac{4}{12}$ . Partage de preuves. . . . . . . . [26](#page-37-0) **Figures**<br> **Tableaux**<br> **Avis aux lecteurs canadiens.**<br> **Avis aux lecteurs canadiens.**<br> **Avis aux lecteurs canadiens.**<br> **Avis aux lecteurs canadiens.**<br> **A** introduction<br> **A** 4.2 Photo dure pressures<br> **Chapitre 1. Introduct** 4.7.7 IGENTIFICATION . . . . . . . . . . . . 23 4.7.8 INOMIS . . . . . . . . . . . . . . 23  $4.7.9$  is underestime the explicit extended  $\ldots$  . . . . . . . . . . 24 5.3 Table SearchServiceField . . . . . . . . . 14  $\sim$  5 candidats . . . . . . . . . . . . 17 6.5 Requêtes [. . . . . . . . . . . . . .](#page-34-0) 18 4.7.9 Numéros de téléphone . . . . . . . . . 24 6.7 Génération de requêtes . . . . . . . . . 21

#### **[Chapitre 5. Fusion d'informations de](#page-38-0)** vanitre 5 . Eusion d'informations de .<br>Notas 6.7.2 Ajout de critères de recherche . . . . . 21

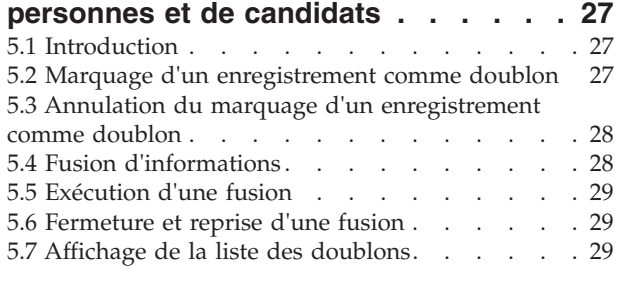

#### **[Chapitre 6. Gestion des informations](#page-42-0) Supplie 5. Géveron des informations**<br>Supplémentaires sur les employeurs et **les employeurs potentiels ......31** 6.1 Introduction . . . . . . . . . . . . . 31 **les employeurs potentiels . . . . . . [31](#page-42-0)** 6.1 Introduction [. . . . . . . . . . . . .](#page-42-0) . 31<br>6.2 Statut d'échange . . . . . . . . . . . . . 31<br>22 Chanitre 6, Gestion des informations. 3 applementanes sur les employeurs et 3 employeurs potentiels  $\ldots$ ...

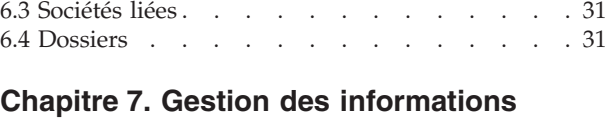

# [supplémentaires sur les fournisseurs](#page-44-0)

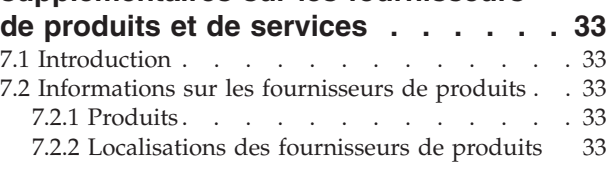

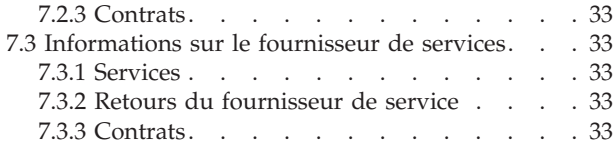

#### **[Chapitre 8. Gestion des informations](#page-46-0) [supplémentaires sur les parties](#page-46-0)**

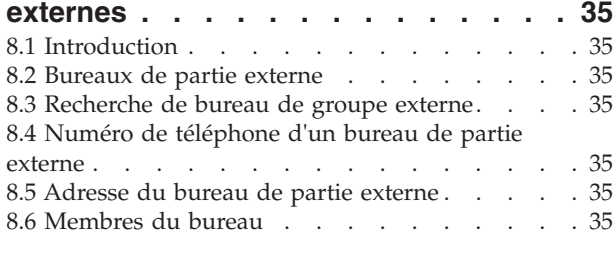

#### **[Chapitre 9. Configuration des](#page-48-0)**

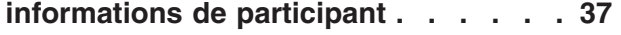

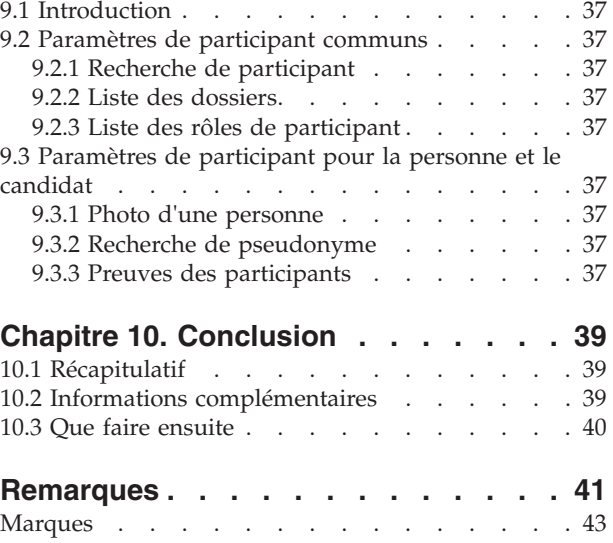

# <span id="page-6-0"></span>**Figures**

# <span id="page-8-0"></span>**Tableaux**

- [1. Caractères génériques pour la recherche dans la](#page-20-0) base de données . . . . . . . . . . . 9
- [2. Caractères génériques pour le serveur de](#page-20-0) recherche générique . . . . . . . . . . 9
- [3. Récapitulatif des recherches d'application 9](#page-20-0)

# <span id="page-9-0"></span>**Avis aux lecteurs canadiens**

Le présent document a été traduit en France. Voici les principales différences et particularités dont vous devez tenir compte.

#### **Illustrations**

Les illustrations sont fournies à titre d'exemple. Certaines peuvent contenir des données propres à la France.

#### **Terminologie**

La terminologie des titres IBM peut différer d'un pays à l'autre. Reportez-vous au tableau ci-dessous, au besoin.

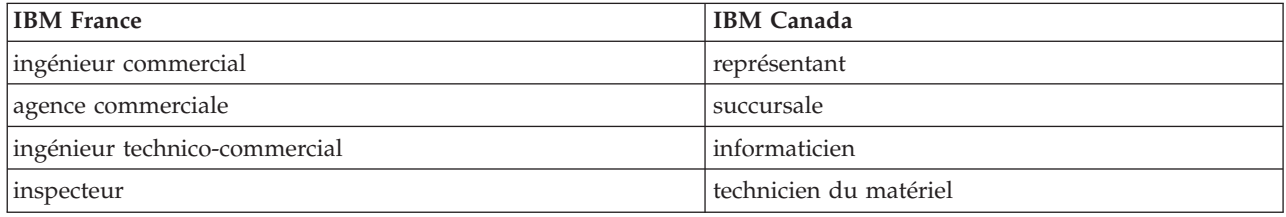

#### **Claviers Claviers**

Les lettres sont disposées différemment : le clavier français est de type AZERTY, et le clavier Les lettres sont disposées différemment : le clavier français est de type AZERTY, et le clavier français-canadien de type QWERTY. français-canadien de type QWERTY.

#### **OS/2 et Windows - Paramètres canadiens OS/2 et Windows - Paramètres canadiens**

Au Canada, on utilise : Au Canada, on utilise :

- v les pages de codes 850 (multilingue) et 863 (français-canadien), v les pages de codes 850 (multilingue) et 863 (français-canadien),
- v le code pays 002, v le code pays 002,
- le code clavier CF.

#### **Nomenclature Nomenclature**

Les touches présentées dans le tableau d'équivalence suivant sont libellées différemment selon qu'il s'agit Les touches présentées dans le tableau d'équivalence suivant sont libellées différemment selon qu'il s'agit du clavier de la France, du clavier du Canada ou du clavier des États-Unis. Reportez-vous à ce tableau du clavier de la France, du clavier du Canada ou du clavier des États-Unis. Reportez-vous à ce tableau pour faire correspondre les touches françaises figurant dans le présent document aux touches de votre pour faire correspondre les touches françaises figurant dans le présent document aux touches de votre clavier.

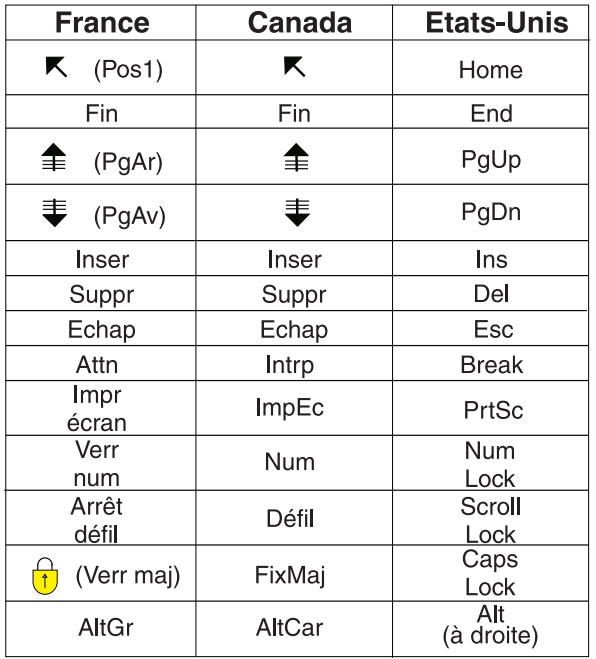

#### **Brevets**

Il est possible qu'IBM détienne des brevets ou qu'elle ait déposé des demandes de brevets portant sur certains sujets abordés dans ce document. Le fait qu'IBM vous fournisse le présent document ne signifie pas qu'elle vous accorde un permis d'utilisation de ces brevets. Vous pouvez envoyer, par écrit, vos demandes de renseignements relatives aux permis d'utilisation au directeur général des relations commerciales d'IBM, 3600 Steeles Avenue East, Markham, Ontario, L3R 9Z7.

#### **Assistance téléphonique**

Si vous avez besoin d'assistance ou si vous voulez commander du matériel, des logiciels et des publications IBM, contactez IBM direct au 1 800 465-1234.

# <span id="page-12-0"></span>**Chapitre 1. Introduction**

# **1.1 Objet**

Ce guide a pour objectif de définir les concepts de base des participants et des types de participant. Après avoir lu ce guide, le lecteur doit comprendre les rôles joués par les différents types de participant, l'importance de l'enregistrement des participants ainsi que les informations pouvant être gérées pour les différents types de participant.

Afin de mieux comprendre ces concepts, il convient de lire intégralement ce guide. Ce guide n'est pas destiné à être utilisé en tant que manuel de formation ou guide d'utilisation.

**Remarque :** Remarque : ce document remplace une version précédente du Guide Cúram du participant. Les lecteurs qui utilisent l'application de gestionnaire de participant sans preuves dynamiques de personne et de candidat doivent se reporter au guide obsolète.

#### **1.2 Public concerné**

Ce guide est destiné aux analystes métier travaillant au sein de l'organisation d'une entreprise sociale. On suppose que ce public connaît les concepts de base Social Enterprise Management (SEM) et dispose d'une solide connaissance des exigences métier de l'organisation.

## **1.3 Prérequis**

Seule une connaissance de base de l'application Cúram est obligatoire.

## **1.4 Chapitres dans ce guide**

La liste suivante décrit les chapitres de ce guide :

#### **Compréhension des participants**

Ce chapitre fournit une définition générale des participants et présente les dix types de participant. Les dix types de participant sont les suivants : personnes, candidats, employeurs, employeurs potentiels, fournisseurs de produits, fournisseurs de services, services publics, fournisseurs d'informations, représentants et groupes externes. Remarque : l'institut de formation est décrit dans la section des types de participant application car il est présenté dans l'application comme d'autres types de participant. Toutefois, ce rôle est conçu en tant que rôle de participant du fournisseur d'informations dans la conception de l'application sous-jacente.

#### **Gestion des informations des participants**

Ce chapitre fournit des informations sur l'enregistrement des participants, sur l'accès aux informations des participants et sur la gestion des informations des participants. Ce chapitre décrit également les informations communes à tous les types de participant.

#### **Gestion des informations complémentaires des personnes ou des candidats**

Ce chapitre décrit les informations pouvant être gérées exclusivement pour les personnes et les candidats.

#### **Fusion des informations de personnes et de candidats**

Ce chapitre décrit la fusion d'informations pour les personnes et les candidats.

#### **Gestion des informations complémentaires des employeurs ou des employeurs potentiels**

Ce chapitre décrit les informations pouvant être gérées exclusivement pour les employeurs.

#### **Gestion des informations complémentaires des fournisseurs de produits ou des fournisseurs de services**

Ce chapitre décrit les informations pouvant être gérées exclusivement pour les fournisseurs de produits ou de services.

#### **Gestion des informations complémentaires sur les groupes externes**

Ce chapitre décrit les informations pouvant être gérées exclusivement pour des groupes externes.

#### **Configuration des informations de participant**

Ce chapitre décrit les paramètres de configuration disponibles pour contrôler la manière dont les informations de participant sont présentées et gérées dans l'application.

# <span id="page-14-0"></span>**Chapitre 2. Compréhension des participants**

# **2.1 Présentation des types de participant**

L'activité d'une entreprise de l'économie sociale implique un grand nombre d'individus et de corps de métier. Il s'agit des «participants» de l'organisation. Il existe dix types de participant modélisés dans l'application. Chaque type de participant joue un rôle dans la fourniture ou la réception de prestations et de services. Par exemple, le participant de type personne reçoit des prestations de l'organisation.

Un ensemble d'informations est enregistré pour chaque type de participant. Cet ensemble inclut des informations communes enregistrées pour tous les types de participant et des informations supplémentaires enregistrées uniquement pour certains types de participant. Par exemple, les informations d'adresse sont enregistrées pour tous les types de participant, alors que les informations de déduction sont enregistrées uniquement pour les personnes.

Les informations de chaque participant sont enregistrées dans un emplacement central. Les informations des participants sont ainsi facilement accessibles et gérées par les utilisateurs. Les informations des participants peuvent également être réutilisées si nécessaire dans toute l'application. Par exemple, les informations d'une personne peuvent être réutilisées dans le cadre d'un traitement de dossier pour cette personne.

## **2.2 Type de participant personne**

Une personne est un individu qui s'est enregistré auprès de l'organisation. Les informations enregistrées pour une personne sont utiles dans la gestion des interactions de la personne avec l'organisation. Par exemple, les informations d'une personne peuvent être utilisées pour déterminer son éligibilité à des prestations ou des services de la part de l'organisation.

# **2.3 Type de participant candidat**

Le type de participant de personne candidate représente soit une personne ayant fourni trop peu d'informations pour être enregistrée en tant que participant, soit une organisation ne souhaitant pas enregistrer la personne candidate comme participant dans leur système. La personne candidate participante permet à l'organisation d'interagir totalement avec la personne sans que le participant ne soit totalement enregistré sur le système. Le participant de type candidat peut être utilisé pour examiner l'éligibilité éventuelle d'un individu aux prestations ou services. Un participant de type candidat peut être enregistré comme participant de type personne si plus d'informations deviennent disponibles ou si l'examen du candidat détermine que l'individu est potentiellement éligible à des produits ou services.

# **2.4 Type de participant employeur**

Les employeurs emploient des personnes, des candidats ou d'autres individus. Les employeurs fournissent une assurance aux employés et, à ce titre, sont chargés de soumettre des déclarations d'assurance au nom de leurs employés dans leur travail. Les déclarations d'assurance permettent de déterminer si l'employeur est responsable des cotisations de l'employeur à l'organisation. Les déclarations d'assurance sont également utilisées dans le traitement des demandes de prestations.

# **2.5 Type de participant employeur potentiel**

Le type de participant employeur potentiel peut être un employeur qui a fourni des informations insuffisantes pour être enregistré en tant que participant employeur ou l'organisation ne souhaite pas enregistrer l'employeur potentiel en tant que participant employeur dans son système. Le participant de type employeur potentiel permet à l'organisation d'interagir entièrement avec l'employeur sans que ce

<span id="page-15-0"></span>dernier soit entièrement enregistré dans le système. Un participant de type employeur potentiel peut être enregistré comme participant de type employeur si nécessaire.

#### **2.6 Type de participant fournisseur de produits**

Les fournisseurs de produits offrent des produits aux personnes ou aux employeurs au nom de l'organisation. L'organisation elle-même peut être un fournisseur de produits. Un produit est une prestation ou un passif accordé aux participants. La garde d'enfant ou l'apprentissage sont des exemples de contrat. Le rôle d'un fournisseur du produit externe permet à l'organisation de proposer des produits qui ne font pas partie de son coeur de métier. Par exemple, l'organisation peut engager un fournisseur de produits pour assurer une garde d'enfants.

#### **2.7 Type de participant fournisseur de services**

Les fournisseurs de services offrent des services aux personnes au nom de l'organisation. Un service est une tâche qui doit être effectuée par une personne ou un organisme qualifié. Les services incluent par exemple les examens oculaires ou les services de traduction à la Cour. Le rôle d'un fournisseur de services permet à l'organisation d'externaliser les tâches pour lesquelles elle n'est pas équipée. Par exemple, une organisation peut couvrir le coût des examens oculaires périodiques d'une personne âgée.

## **2.8 Type de participant service public**

Les utilitaires fournissent un produit essentiel comme l'électricité, le gaz, ou l'eau. L'interaction de l'organisation avec des services publics implique généralement l'émission de paiements d'après des déductions tiers issues des paiements de prestations des personnes. Par exemple, si une personne déduit une partie du versement mensuel d'une prestation pour payer l'électricité, l'organisation émet des paiements pour le fournisseur d'électricité en fonction de ces déductions.

## **2.9 Type de participant fournisseur d'informations**

Les fournisseurs d'informations fournissent des informations relatives à une personne ou un employeur à l'organisation. Par exemple, les informations fournies par certains fournisseurs d'informations peuvent être utilisées dans la prévention des fraudes. Les types de fournisseur d'informations incluent les particuliers, les organismes gouvernementaux, les établissements d'enseignement et les courtiers de données enregistrés. Les informations qui peuvent être enregistrées pour les fournisseurs d'informations sont limitées, car elles jouent un rôle périphérique dans l'organisation et ne fournissent ni ne reçoivent directement des produits ou des services.

## **2.9.1 Institut de formation**

Les établissements d'enseignement sont un type de fournisseurs d'informations. Leur rôle consiste à fournir des informations sur une personne ou un candidat relatives aux services d'éducation reçus. Ces informations peuvent être utilisées comme preuve lors d'un traitement de dossier ou de la sélection de services appropriés liés à un dossier de livraison de produit. Des exemples d'établissements d'enseignement incluent les écoles élémentaires, les collèges, les universités par correspondance et les instituts de formation professionnelle.

Bien qu'un établissement d'enseignement soit par conception un type de fournisseur d'informations, il partage de nombreuses fonctions disponibles pour les autres types de participant. Par conséquent, le rôle est représenté dans l'application en tant que type de participant indépendant. Par exemple, l'enregistrement et la recherche sont spécifiques aux établissements d'enseignement.

# <span id="page-16-0"></span>**2.10 Type de participant représentant**

Un représentant est une personne qui interagit avec l'organisation pour le compte d'un autre participant. Les représentants peuvent être des contacts pour les participants, des correspondants pour des participants ou des dossiers, ou des candidats qui reçoivent des prestations au nom de personnes. Les informations pouvant être gérées pour un représentant sont limitées car les informations les plus pertinentes sont enregistrées pour la personne ou le dossier représentés.

# **2.11 Type de participant partie externe**

Une partie externe est un individu ou une organisation qui interagit avec l'organisation pour le compte d'un autre participant. Les types de partie externe comprennent les organisations communautaires. Les organisations communautaires peuvent aider un participant pour sa demande de prestations. Les membres d'organisations communautaires peuvent soumettre pour le compte d'un participant une demande accompagnée des éléments de vérification exigés par l'organisation, par exemple, une copie d'un passeport.

# <span id="page-18-0"></span>**Chapitre 3. Gestion des informations des participants**

# **3.1 Enregistrement de participant**

L'enregistrement d'un participant place un individu ou un corps dans un rôle spécifique et définit le type de participant de l'individu ou du corps. Le processus d'enregistrement peut être configuré pour simplifier les besoins métier de l'organisation. Il peut être implémenté en tant que processus indépendant ou dans le cadre d'un traitement, d'un tri, d'une saisie de dossier, etc. Par exemple, une personne peut être enregistrée indépendamment de tout autre processus métier ou dans le cadre d'une création de dossier.

L'enregistrement d'un participant ajoute également un nouveau participant au système. Plusieurs catégories d'informations peuvent être enregistrées pour chaque nouveau participant. Si certaines catégories sont communes à tous les types de participant, d'autres se rapportent uniquement à certains types de participant. C'est le cas, par exemple, de la date d'anniversaire. Les informations communes sont généralement utiles ou applicables à tous les types de participant. Par exemple, les informations sur l'adresse peuvent être conservées pour tous les types de participant et servir pour la correspondance de participant. Les informations complémentaires sont généralement utiles ou applicables uniquement à certains types de participant. Par exemple, les informations sur les 'relations' peuvent être conservées pour les personnes et les candidats.

L'enregistrement de participant permet de valider que toutes les informations nécessaires sont collectées. Il vérifie également qu'un participant a déjà été enregistré. Cela évite que le même participant soit ajouté au système plusieurs fois. Cela empêche également qu'une personne ou un employeur déjà enregistré en tant que participant soit de nouveau enregistré en tant que candidat.

En outre, un enregistrement de participant prend en charge plusieurs enregistrements pour un individu ou un corps. Par exemple, un corps qui fournit des produits et emploie des personnes peut être enregistré à la fois en tant que fournisseur de produits et employeur. Un enregistrement distinct est effectué pour chaque type de participant, mais les participants sont liés sur le système et les informations sont partagées entre eux.

## **3.1.1 Enregistrement de candidats, d'employeurs potentiels et de représentants**

Des individus peuvent être enregistrés en tant que candidats si l'organisation ne possède pas assez d'informations pour les enregistrer en tant que personnes. Les candidats peuvent être enregistrés lors de la création d'un nouveau dossier de tri ou de la même manière que les autres types de participant. Ils sont conçus de la même manière que les personnes mais il y a moins d'exigences en matière d'informations lors de l'enregistrement d'un candidat. Cela signifie qu'un individu peut être trié en vue d'une éligibilité potentielle même si les informations sur cet individu sont limitées. Si l'organisation obtient plus d'informations sur un individu après l'avoir enregistré en tant que candidat, ce dernier peut ensuite être enregistré en tant que personne et les informations éventuelles conservées pour ce candidat sont alors automatiquement copiées sur l'enregistrement de la personne.

Les employeurs potentiels sont enregistrés de la même manière que les autres types de participant. Si l'organisation obtient plus d'informations sur un employeur après l'avoir enregistré en tant qu'employeur potentiel, ce dernier peut ensuite être enregistré en tant qu'employeur.

L'enregistrement des représentants est différent de l'enregistrement standard. Les représentants peuvent être enregistrés comme contacts pour les participants, correspondants pour les participants ou dossiers et candidats du dossier. Les représentants sont enregistrés lors de la création de ces rôles plutôt que dans le cadre d'un processus métier indépendant. Par exemple, lorsqu'une lettre est envoyée à un correspondant

<span id="page-19-0"></span>qui n'est pas un participant enregistré, le correspondant est automatiquement enregistré en tant que représentant. Les informations entrées pour le correspondant (comme le nom et l'adresse) sont automatiquement transférées au représentant. Remarque : Les représentants sont généralement accessibles depuis l'emplacement où ils ont été enregistrés car leur but est uniquement lié au rôle pour lequel ils ont été ajoutés. La date de naissance du représentant permet de différencier un représentant de personne d'un représentant d'organisation.

**Remarque :** L'enregistrement d'un représentant peut être configuré pour se produire dans le cadre d'un traitement supplémentaire répondant au besoin de l'organisation. Par exemple, si une organisation a régulièrement besoin d'enregistrer des informations sur des individus concernés par un certain processus, l'enregistrement d'un représentant peut être configuré pour se produire dans le cadre du processus en question.

## **3.2 Accès aux informations sur le participant**

Les informations sur un participant sont accessibles par l'intermédiaire d'une recherche de participant. Les recherches disponibles sur un participant incluent la personne, l'employeur et le fournisseur d'informations. En outre, des recherches peuvent être exécutées pour le fournisseur de produits, le fournisseur de services, la partie externe, le bureau de partie externe et les participants de l'établissement d'enseignement. Lorsque vous recherchez une personne ou un employeur, la recherche renvoie également tous les candidats ou employeurs potentiels. Les candidats et employeurs potentiels n'ont pas été entièrement enregistrés sur le système.

Pour les recherches de personne/candidat, l'utilisateur peut indiquer si la recherche par noms doit utiliser une recherche phonétique (ressemble à) ou non ; la mise en œuvre de cette fonction utilise l'algorithme Double Metaphone.

## **3.2.1 Recherche de participants**

Les critères de recherche courants pour les participants incluent un numéro de référence pour une autre identification, un nom, qui inclut un autre nom pour le participant, et l'adresse. En outre, des critères de recherche spécifiques sont fournis pour certains participants, par exemple la date de naissance des participants.

Pour les recherches de participants, l'utilisateur peut utiliser un pseudonyme et la recherche phonétique. En cas de recherche par pseudonyme, la recherche renverra la liste de toutes les personnes et candidats avec ce pseudonyme et le nom associé au pseudonyme. Par exemple, une personne enregistrée sous "James" peut également répondre au nom de "Jimmy". Si une recherche de pseudonyme est effectuée et le nom "Jimmy" est indiqué dans les critères de recherche, le système renverra une liste de toutes les personnes enregistrées sous "Jimmy" ou "James".

Les pseudonymes sont associés à des noms dans le cadre de l'administration de l'application. Par défaut, le pseudonyme d'une personne est automatiquement pris en compte lors de l'exécution d'une recherche. Le paramètre par défaut pour l'indicateur de recherche de pseudonyme peut être configuré via une propriété d'administration. Pour plus d'informations sur la gestion de pseudonyme et la configuration du paramètre par défaut pour l'indicateur de recherche de pseudonyme, voir Guide de configuration du système Cúram.

La recherche phonétique (par exemple "ressemble à") est mise en oeuvre par défaut en ce qui concerne le nom de famille d'une personne. Les recherches phonétiques renvoient les noms dont la consonance est similaire. Par exemple, une recherche sur "Smith" renverra également "Smyth", "Smythe" ainsi que tout autre nom à consonance similaire.

Les utilisateurs peuvent également choisir de rechercher tous les rôles de participant en saisissant un ensemble de critères communs de recherche applicables à tous les rôles de participant. Par exemple, un <span id="page-20-0"></span>nom et une adresse. Les détails de tous les participants correspondant aux critères de recherche sont renvoyés, y compris les rôles de participant auxquels ils sont actuellement affectés dans l'application.

# **3.2.2 Recherche de caractères génériques**

La recherche de caractères génériques fonctionne légèrement différemment selon que le serveur de recherche générique (GSS) ou la recherche de base de données est utilisée.

*Tableau 1. Caractères génériques pour la recherche dans la base de données*

| Caractère utilisé | Description                                                                                                    |
|-------------------|----------------------------------------------------------------------------------------------------|
| $\%$              | Remplaçant de zéro ou plusieurs caractères.                                                                                                    |
|                   | Les recherches de plusieurs caractères génériques recherchent entre 0 et<br>plusieurs caractères. Par exemple, pour rechercher un test, des tests ou un<br>testeur, vous pouvez utiliser la recherche suivante : test% |
|                   | Remplaçant d'un caractère exactement.                                                                                                    |

*Tableau 2. Caractères génériques pour le serveur de recherche générique*

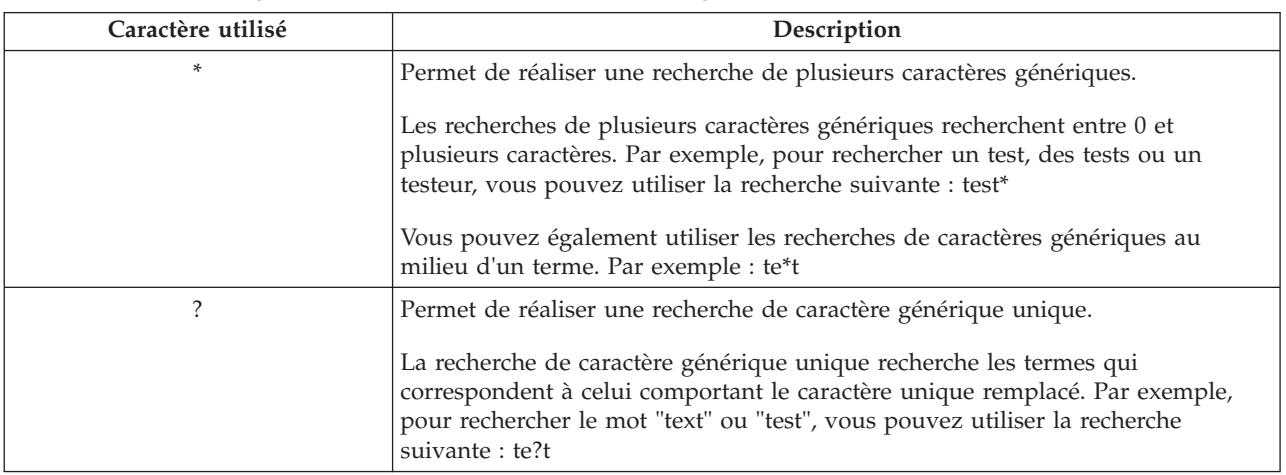

Remarque : Le serveur de recherche générique utilise le support Apache Lucene pour les recherches de caractères génériques uniques et multiples. Vous ne pouvez pas utiliser le symbole \* ou ? comme premier caractère d'une recherche GSS\Lucene. Pour plus d'informations sur les services de recherche globale, reportez-vous au Serveur de recherche générique Cúram.

#### **3.2.2.1 Ajout automatique des caractères génériques**

Pour certaines recherches, des caractères génériques sont ajoutés et/ou ajoutés en préfixes à certains critères de recherche. Par exemple, pour une recherche de personne, si un utilisateur entre "Smith", le critère de recherche ajouté est "Smith%", ce qui retourne toutes les personnes ayant le nom Smith. Sans l'ajout du caractère générique %, la recherche retourne uniquement les correspondances exactes avec le nom Smith. La table suivante présente les recherches menées dans l'application et indique si les caractères génériques sont ajoutés automatiquement.

|                            | Base de données ou GSS ? | Ajouté en préfixe | Ajouté en suffixe |
|----------------------------|--------------------------|-------------------|-------------------|
| Personne                   | Base de données          | Non               | Oui               |
| Personne                   | <b>GSS</b>               | Non               | Non               |
| Employeur                  | Base de données          | Non               | Oui               |
| Employeur                  | <b>GSS</b>               | Non               | Non               |
| Fournisseur d'informations | Base de données          | Non               | Oui               |

*Tableau 3. Récapitulatif des recherches d'application*

|                                    | Base de données ou GSS ? | Ajouté en préfixe | Ajouté en suffixe |
|------------------------------------|--------------------------|-------------------|-------------------|
| Fournisseur d'informations         | <b>GSS</b>               | Non               | Non               |
| Fournisseur de produit             | Base de données          | Non               | Oui               |
| Fournisseur de produit             | <b>GSS</b>               | Non               | Non               |
| Fournisseur de service             | Base de données          | Non               | Oui               |
| Fournisseur de service             | <b>GSS</b>               | Non               | Non               |
| Service collectif                  | Base de données          | Non               | Oui               |
| Service collectif                  | <b>GSS</b>               | Non               | Non               |
| Institut de formation              | Base de données          | Non               | Oui               |
| Institut de formation              | <b>GSS</b>               | Non               | Non               |
| Partie externe                     | Base de données          | Non               | Oui               |
| Groupe externe                     | <b>GSS</b>               | Non               | Non               |
| Bureau d'un groupe externe         | Base de données          | Non               | Oui               |
| Recherche de tous les participants | Base de données          | Non               | Oui               |
| Recherche de tous les participants | <b>GSS</b>               | Non               | Non               |
| Utilisateur                        | Base de données          | Oui               | Oui               |
| Unité organisationnelle            | Base de données          | Oui               | Oui               |
| Poste                              | Base de données          | Non               | Oui               |
| Utilisateur externe                | Base de données          | Oui               | Oui               |
| Liste d'attente                    | Base de données          | Oui               | Oui               |
| File d'attente des travaux         | Base de données          | Oui               | Oui               |

<span id="page-21-0"></span>*Tableau 3. Récapitulatif des recherches d'application (suite)*

## **3.2.3 Exécution d'une recherche rapide**

L'application propose une fonction de recherche rapide. La recherche rapide est accessible partout dans l'application et permet à l'utilisateur de saisir un numéro de référence et de rechercher dans tous les cas les participants, les enquêtes et les incidents. Si le numéro de référence saisi correspond à l'identification de remplacement d'un participant, ses informations s'affichent automatiquement. Si le participant correspondant a également un ou plusieurs cas, enquêtes ou incidents liés, le système renvoie un ensemble de résultats de recherche qui comprend à la fois l'enregistrement de participant et les enregistrements associés. Les organisations peuvent configurer les rôles de participant inclus dans la recherche rapide via un certain nombre de paramètres de propriété de l'application.

#### **3.3 Informations communes sur les participants**

Des informations sur les participants peuvent être ajoutées ou gérées. Cette opération s'effectue manuellement pour la plupart des catégories d'informations afin que les utilisateurs puissent garder les informations exactes et à jour. Par exemple, un utilisateur peut ajouter une nouvelle adresse pour une personne.

Plusieurs catégories d'informations sont ajoutées au système et gérées automatiquement par ce dernier. Par exemple, les enregistrements d'interactions sont ajoutés automatiquement à chaque fois qu'une communication ou un paiement est effectué pour un participant.

Les sections suivantes décrivent les catégories d'informations qui sont communes à la plupart des types de participant. Notez que certaines catégories peuvent ne pas être gérées pour les candidats, représentants ou fournisseurs d'informations.

# <span id="page-22-0"></span>**3.3.1 Informations d'enregistrement**

Des informations d'enregistrement sont sauvegardées pour chaque participant lors de l'enregistrement du participant. Ces informations incluent les préférences, le niveau de sensibilité et les informations de paiement du participant.

Les préférences d'un participant indiquent le bureau public, la méthode de communication et la langue préférés du participant.

Le niveau de sensibilité d'un participant indique les utilisateurs qui pourront accéder aux informations du participant. Chaque utilisateur est affecté à un niveau de sensibilité sur le système. Pour qu'un utilisateur puisse accéder et/ou modifier les détails du participant, l'utilisateur doit avoir un niveau de sensibilité égal ou supérieur à celui du participant.

Les informations de paiement d'un participant indiquent la devise, la méthode de paiement et la fréquence à laquelle les paiements tiers sont émis vers le participant. Des paiements tiers sont émis pour les participants enregistrés en fonction des déductions de paiements de prestations d'une personne. Par exemple, un montant peut être déduit de la prestation d'une personne et utilisé pour payer le fournisseur d'un service public tel que le gaz ou l'électricité. Des paiements tiers sont émis à la suite d'un traitement de cas. Aucune information sur le paiement n'est gérée pour les candidats ou les représentants.

Afin de gérer efficacement l'éligibilité et la distribution des prestations et des services aux personnes et aux candidats, des informations sur la communauté sociale à laquelle la personne ou le candidat appartient sont enregistrées pour ces types de participant lors de l'enregistrement. Les informations sur la communauté sociale aident à déterminer l'éligibilité en fonction de la strate de la société à laquelle le participant appartient et incluent des détails sur l'origine ethnique, la race et le groupe autochtone. Les informations supplémentaires qui peuvent être enregistrées pour les personnes et les candidats incluent la nationalité et le pays de naissance.

Un exemple d'une origine ethnique est hispanique ou latino-américaine. Des exemples de race incluent noire/afro-américaine et blanche/caucasienne. Une ou plusieurs races peuvent être saisies pour un participant si nécessaire. Ainsi, le participant peut être évalué pour toutes les prestations et services applicables à chaque race. Les groupes autochtones se rapportent aux communautés spécifiques d'origine auxquelles la personne ou le candidat appartient. Par exemple Aztèque, Babine, Bahwika, etc. Des exemples de groupes autochtones incluent Esquimaux, Maya et Lakota. Les détails autochtones indiquent si le participant est un membre d'un groupe autochtone ou non et le groupe autochtone auquel le participant appartient.

#### **3.3.2 Adresses, numéros de téléphone et adresses électroniques**

Pour chaque adresse, numéro de téléphone et adresse électronique enregistrés, un type doit être sélectionné, par exemple privé, travail, domicile.

Les enregistrements d'adresse sont facultatifs pour les prospects et les représentants, mais obligatoires pour tous les autres types de participant.

## **3.3.3 Administrateurs**

Un administrateur est un utilisateur chargé de la gestion des interactions entre une organisation et un participant. Par exemple, Jean Dupont, l'administrateur de la personne Lisa Jones, est chargé de gérer toutes les interactions entre l'organisation et Lisa Jones. L'utilisateur qui enregistre un participant est défini en tant qu'administrateur du participant. L'administrateur peut être attribué à un autre utilisateur ou groupe d'utilisateurs après l'enregistrement en affectant l'administrateur à un groupe de l'organisation, par exemple une unité organisationnelle, une position ou une file d'attente de travaux. L'affectation d'une propriété à un groupe d'organisations indique que le participant peut être géré par tous les membres du groupe de l'organisation ou de la file d'attente de travaux indiqués.

<span id="page-23-0"></span>Aucun administrateur n'est affecté aux représentants.

#### **3.3.4 Autres identificateurs**

Les enregistrements d'autres identificateurs sont utilisés pour stocker différentes formes d'identification de participant, comme les numéros de passeport et les numéros d'assurance nationaux. Les organisations utilisent généralement des enregistrements d'identification afin d'identifier et de rechercher des participants.

Si aucun autre numéro de référence d'identificateur n'est entré pour un participant lors de l'enregistrement, le système génère automatiquement un enregistrement d'identification de numéro de référence.

**Remarque :** Les types de participant de personne et de prospect utilisent les enregistrements d'identification pour capturer d'autres informations d'identification. Voir la rubrique liée à l['Identification](#page-34-1) pour plus de détails.

## **3.3.5 Pièces jointes**

Une pièce jointe est un fichier supplémentaire spécifique à un participant qui est joint à l'enregistrement du participant. Par exemple, l'organisation peut joindre des photographies des animaux de compagnie, du premier jour de classe ou des exploits sportifs d'une personne afin de fournir un enregistrement des événements clés dans la vie de la personne. Les pièces jointes peuvent également correspondre à des certificats de mariage, des lettres et des factures. En outre, les fournisseurs de produits peuvent fournir à l'organisation des documents tels que des certificats d'incendie et des consignes relatives à la santé et la sécurité.

Divers types de fichiers sont pris en charge, notamment Microsoft Word, Microsoft Excel et PDF. Le système ne limite pas la taille des fichiers de la pièce jointe même si l'organisation peut souhaiter définir une limite à l'aide de la propriété d'application. Lorsque le fichier est joint au dossier, il peut être accessible par d'autres utilisateurs système qui possèdent les privilèges de sécurité appropriés.

Les pièces jointes peuvent également être intégrées à un système de gestion de contenu via la configuration des propriétés d'application dans le cadre de l'administration. Si une organisation choisit d'intégrer des pièces jointes à un système de gestion de contenu, le fichier est enregistré et récupéré à partir du système de gestion de contenu plutôt que de la base de données d'application. Les informations sur la pièce jointe peuvent également être enregistrées dans le système de gestion de contenu. Par exemple, le numéro de référence du dossier dans lequel la pièce jointe a été créée, le type de document et la date à laquelle le document a été reçu peuvent être stockés avec le document.

Pour plus d'informations sur l'intégration à un système de gestion de contenu, voir le Guide de configuration du système Cúram et le manuel Cúram Content Management Interoperability Services Integration Guide.

## **3.3.6 Comptes bancaires**

Les informations de compte bancaire contiennent les détails des comptes bancaires d'un participant. Les comptes bancaires peuvent être utilisés pour établir des transferts électroniques de fonds (EFT) vers ou depuis l'organisation. Il faut enregistrer un type pour chaque compte bancaire, par exemple courant personnel, épargne entreprise. Il faut également sélectionner une succursale bancaire pour chaque compte bancaire. Les comptes bancaires joints peuvent être enregistrés en tant que tels à des fins d'information. Toutefois, il n'est pas possible d'enregistrer des informations sur le propriétaire du compte bancaire joint.

Le compte bancaire principal d'un participant est utilisé pour les transactions financières avec ce participant. Il est possible d'indiquer un nouveau compte bancaire pour les paiements futurs ou en attente. Il est également possible de transférer tous les événements de paiements futurs sur un autre compte bancaire. Si le participant est candidat sur un ou plusieurs cas, le système va automatiquement <span id="page-24-0"></span>mettre à jour les informations de compte bancaire pour correspondre au transfert. Les transferts bancaires permettent aux participants de modifier des comptes bancaires sans interrompre les transactions financières régulières avec l'organisation.

Une fois que l'organisation a émis des versements sur un compte en banque, il ne peut pas être supprimé du système et, si ce compte bancaire est modifié par la suite, il est cloné afin que les détails des paiements précédemment émis sur ce compte bancaire soient conservés. Un des avantages du clonage des comptes bancaires est que lorsqu'un utilisateur affiche les détails de compte bancaire pour une transaction financière, le système affiche les détails du compte bancaire applicables au moment où la transaction financière s'est produite.

## **3.3.7 Communications**

Une communication est un élément de correspondance vers ou en provenance de l'organisation. Les communications associées à un participant sont contenues dans la liste des communications du participant. Le participant peut être ou non le correspondant pour toutes les communications sur cette liste. Par exemple, une lettre peut être envoyée à une agence extérieure pour le compte d'une personne.

Les communications peuvent être sur papier, par téléphone ou par courrier électronique. Les communications sortantes peuvent être créées à l'aide de modèles Microsoft Word, de modèles XSL ou de courriers électroniques puis être enregistrées automatiquement pour un participant. Les communications sortantes et entrantes peuvent aussi être enregistrées après leur émission ou leur réception. Par exemple, une lettre reçue de la part d'un participant peut être analysée puis enregistrée pour le participant.

Pour qu'une communication soit émise à un participant, les informations pertinentes doivent être enregistrées pour ce participant. Par exemple, pour qu'un courrier électronique soit envoyé à un participant, une adresse électronique doit être enregistrée. Les communications ne peuvent pas être émises pour des candidats n'ayant pas de nom ou d'adresse enregistrée.

Si une communication est envoyée à une personne non enregistrée en tant que participant, les informations de communication relatives au correspondant doivent être ajoutées manuellement. Le correspondant est automatiquement enregistré en tant que représentant et les informations entrées sont enregistrées.

# **3.3.8 Exceptions de communication**

Une exception de communication est utilisée pour indiquer qu'un participant ne souhaite pas recevoir de communications dans un format spécifique. Si un correspondant a une exception de communication active, celle-ci ne peut pas être créée à l'aide de cette méthode. Par exemple, si les communications papier sont répertoriées en tant qu'exception de communication parce qu'une personne n'a pas d'adresse fixe, les communications papier ne sont pas envoyées à cette personne.

# **3.3.9 Contacts**

Un contact est une personne qui est affectée pour agir au nom d'un participant. Les contacts sont utiles si un participant est incapable de parler directement avec l'organisation ou si le participant est un organisme important qui a désigné une personne pour gérer ses interactions. Par exemple, si une personne est handicapée, toutes les interactions de cette personne avec l'organisation peuvent être effectuées par l'intermédiaire d'un contact. Ou, si un fournisseur de produits est une grande société, un représentant de la société peut être répertorié en tant que le contact de la société.

Si un contact qui n'a pas été enregistré en tant que participant est ajouté, il est automatiquement enregistré en tant que représentant. Les informations saisies pour le contact sont utilisées pour le nouveau représentant.

# <span id="page-25-0"></span>**3.3.10 Etats financiers**

Chaque transaction financière entre un participant et l'organisation est enregistrée sur la liste d'états financiers du participant. Par exemple, lorsqu'un paiement est émis pour une personne, un enregistrement financier est automatiquement ajouté à la liste des états financiers de la personne.

Les transactions financières enregistrées pour les personnes et les employeurs sont émises à la suite d'un traitement de cas. Par exemple, une personne peut bénéficier de paiements lorsqu'elle a droit à une prestation. Si nécessaire, une transaction financière pour une personne ou un employeur peut être saisie sous forme d'ajustement de compte à partir de la liste des états financiers de la personne ou de l'employeur. Ceci permet à un utilisateur de créditer ou de débiter une transaction financière afin de corriger les éventuelles erreurs qui ont pu se produire. Une transaction financière est également enregistrée lorsqu'un client effectue un paiement en faveur de l'agence.

Des paiements tiers peuvent être émis pour des personnes, des employeurs, des fournisseurs d'informations, des fournisseurs de produits, des services publics, des fournisseurs de services et des participants de partie externe en fonction des déductions du paiement de prestations d'une personne. Les transactions financières enregistrées pour des personnes, des employeurs, des fournisseurs d'informations, des fournisseurs de produits, des fournisseurs de services, des services publics et des participants de partie externe incluent généralement des paiements provenant de plusieurs personnes. Elles sont généralement émises pour le participant à une fréquence spécifiée, par exemple, trimestrielle, annuelle.

La fréquence, la méthode et la devise d'émission des paiements peuvent être configurées pour chaque participant. Par exemple, un fournisseur de services peut recevoir un paiement unique pour tous les services fournis au cours d'une période définie. La fréquence, la méthode et la devise d'émission des paiements peuvent être configurées pour chaque fournisseur de produits, fournisseur de services, service public ou partie externe.

Aucune information sur l'état financier n'est gérée pour les représentants.

## **3.3.11 Interactions**

La liste des interactions d'un participant donne des informations sur l'ensemble des communications et paiements du participant. Les interactions sont utiles car elles donnent un aperçu des contacts d'un participant avec l'organisation. Par exemple, si un participant téléphone à propos d'un règlement, l'utilisateur peut rapidement accéder aux informations générales sur ce règlement et à toute communication associée.

Les enregistrements d'interactions sont ajoutés automatiquement par le système lorsqu'ils se produisent. Par exemple, lorsqu'un paiement est fait à un participant, un enregistrement d'interaction est automatiquement enregistré pour ce participant. Une interaction est également enregistrée lorsqu'un paiement est reçu par un client et lorsqu'un passif est transmis à un client.

En outre, les centres d'appels peuvent être configurés pour être reliés aux interactions. Les appels téléphoniques reçus par un centre d'appels sont automatiquement ajoutés à la liste des interactions.

Aucune information sur les interactions n'est gérée pour les représentants.

## **3.3.12 Notes**

Les notes permettent à un utilisateur d'enregistrer des informations supplémentaires relatives à un participant. Une note est entrée sous la forme de texte libre. Elle peut se voir attribuer une note de sensibilité afin de n'être accessible qu'à certains utilisateurs. Un historique des notes est géré pour toutes les notes. Il contient un historique des modifications apportées, la date et l'heure de la modification, ainsi que le nom de l'utilisateur qui a apporté les modifications.

Aucune note ne peut être enregistrée pour les représentants.

# <span id="page-26-0"></span>**3.3.13 Rôles du participant**

Un individu ou organisme qui interagit avec l'organisation à plusieurs titres est enregistré en tant que type de participant distinct pour chaque titre. Par exemple, si une personne enregistrée est également enregistrée en tant qu'employeur, un enregistrement de rôle est fait pour la personne et pour l'employeur.

Des enregistrements de rôle sont automatiquement ajoutés pour chaque participant lorsqu'un participant est enregistré en tant que type de participant supplémentaire. De même, ils sont automatiquement supprimés lorsqu'un rôle lié est supprimé.

Les rôles ne sont pas gérés pour les représentants.

#### **3.3.14 Tâches**

Une tâche est une instruction permettant d'exécuter un élément de travail. Les tâches sont normalement créées automatiquement par le système mais elles peuvent également être créées manuellement par un utilisateur. Les tâches sont affectées à un utilisateur et gérées depuis la boîte de réception de l'utilisateur. Les tâches associées à un participant particulier sont également affichées et gérées à partir de la liste des tâches du participant. Par exemple, une tâche créée pour indiquer que la date d'anniversaire d'un participant doit être vérifiée après l'enregistrement apparaît dans la boîte de réception de l'utilisateur et sur la liste des tâches du participant.

Les tâches ne sont pas créées par rapport aux représentants.

#### **3.4 Informations d'enregistrement de partie externe**

Les informations d'enregistrement d'une partie externe diffèrent des informations d'enregistrement standard enregistrées pour d'autres participants. Outre les informations standard telles que les préférences et les détails de paiement, pour certains types de parties externes, tels que les organisations communautaires, des informations de vérification sont également enregistrées.

Des informations de vérification indiquent si la partie externe peut collecter les éléments de vérification de la part d'un participant ou non. Des exemples d'éléments de vérification incluent une copie d'un certificat de naissance ou d'un passeport. Si la vérification est autorisée, les membres de la partie externe dont le profil utilisateur contient la vérification des privilèges correspondante peuvent soumettre des éléments de vérification à l'organisation en fonction des besoins.

#### **3.5 Informations d'enregistrement d'établissement d'enseignement**

Les informations d'enregistrement d'établissement d'enseignement diffèrent des informations d'enregistrement standard enregistrées pour d'autres participants. Outre les informations standard telles que les préférences et les coordonnées, le type d'établissement d'enseignement, tel que troisième cycle, et le district scolaire auquel l'établissement d'enseignement appartient sont enregistrés. Les informations d'enregistrement d'établissement d'enseignement indiquent également si l'établissement d'enseignement est une organisation publique ou privée.

# <span id="page-28-0"></span>**Chapitre 4. Gestion des informations supplémentaires sur les personnes et les candidats**

# **4.1 Introduction**

Ce chapitre décrit les catégories d'informations supplémentaires pouvant être gérées pour les participants de type personne et/ou candidat.

#### **4.2 Photo d'une personne**

Une photo peut être conservée pour une personne ou un candidat. Une fois qu'une photo est téléchargée par l'utilisateur, elle s'affiche sur la page d'accueil de la personne ou du candidat. La photo peut également être supprimée par un utilisateur. La taille de la photo maximale autorisée est de 65 kbit. Divers types de fichiers image peuvent être utilisés, notamment jpeg, png et gif. L'option d'affichage des photos pour les personnes et les candidats est configurée dans l'application d'administration de système.

#### **4.3 Dossiers**

Les dossiers sont utilisés pour gérer la détermination de l'éligibilité et la fourniture de prestations et de services à des participants de type personne et candidat. Un dossier fait référence à un dossier intégré ou à un dossier de livraison de produit.

Si un participant de type personne ou candidat est enregistré en tant que membre du dossier, le dossier est automatiquement ajouté à la liste de dossiers de la personne. Cela permet à l'utilisateur de voir comment la participant de type personne ou candidat interagit avec l'organisation. Cela constitue également un moyen pratique d'accéder à un dossier relatif à cette personne. L'organisation peut souhaiter restreindre l'affichage de la liste de dossiers, au cas où le participant de type personne ou candidat est le client principal du dossier. Ceci est défini lors de l'administration de système.

L'utilisateur peut également afficher tous les plans de service, évaluations, examens, enquêtes et problèmes pour lesquels le participant de type personne ou candidat est le client principal.

#### **4.4 Incidents**

Les incidents sont des événements qui ont (ou pourraient avoir) un effet négatif direct sur la santé et la sécurité des participants impliqués. Par exemple, un rapport de négligence ou de maltraitance sur des enfants ou un accident dans un lieu de travail.

# **4.4.1 Enregistrement d'un incident**

Un enregistrement d'incident comprend :

- v Le type d'incident. Par exemple, soupçons de maltraitance ou de négligence.
- v La gravité et la sensibilité de l'incident.
- v Le rôle que le participant joue dans l'incident. Par exemple, auteur ou témoin. Plusieurs participants différents peuvent être impliqués dans un incident. Dans ce but, un rôle peut s'appliquer aux participants dont les détails sont enregistrés pour l'incident ou à un participant concerné par l'incident. Par exemple, la personne qui a signalé l'incident peut également être la victime présumée. Notez qu'un participant peut avoir plusieurs rôles dans un seul incident.
- v Description détaillée de l'incident.
- v Date à laquelle l'incident s'est produit, incluant l'heure précise ou le moment de la journée. Les exemples d'heure de la journée incluent le matin, le midi et le soir.
- <span id="page-29-0"></span>v Le rapporteur de l'incident. Les rapporteurs peuvent être des participants enregistrés, des utilisateurs ou des personnes non enregistrées dont les coordonnées sont saisies lors du signalement de l'incident.
- v Toute documentation de support. Par exemple, les preuves confirmant les circonstances de l'incident.
- v Les détails des blessures, par exemple, la source de la blessure, sa gravité et la personne responsable de la blessure.

## **4.4.2 Journaux de contact de l'incident**

Un journal de contact gère les détails de toute action de suivi qui est effectuée pour l'incident. Par exemple, une réunion de spécialistes ou une visite à domicile. Un journal de contact comporte un ou plusieurs contacts associés, qui peuvent être réalisés en face à face ou par courrier électronique, téléphone ou copie papier.

Chaque contact comprend :

- v Le nom et les détails des participants au contact. Il peut s'agir d'autres participants ou de personnes non enregistrées dont les coordonnées peuvent être saisies dans un journal de contact.
- v Les détails du contact, tels que le lieu, l'objectif, la date, le type, la méthode et un récit.
- v Un mécanisme de téléchargement et de stockage de la documentation de support.

Un ou plusieurs contacts peuvent aussi être prévisualisés dans le cadre d'un journal de contacts spécifique. La fonction d'aperçu permet à l'utilisateur d'afficher un résumé des principales données de tous les contacts se rapportant à ce journal de contacts. En outre, les utilisateurs peuvent rechercher un contact spécifique.

#### **4.4.3 Notifications d'incident**

L'un des avantages de la génération de rapports d'incident est la possibilité de notifier les utilisateurs lorsque des incidents sont créés, mis à jour ou fermés. Les notifications d'incident peuvent également être configurées en fonction de la gravité de l'incident. Par exemple, des utilisateurs peuvent être notifiés lorsque des modifications sont apportées à des incidents graves, mais pas lorsque des modifications sont apportées à des incidents mineurs. En étant informés, les utilisateurs sont mieux préparés à la prise de décisions pour le compte de leurs clients.

#### **4.5 Précautions particulières**

Des précautions particulières peuvent être gérées pour les participants de type personne afin de mettre en évidence les éventuels problèmes nécessitant une attention particulière. Ces informations sont enregistrées pour garantir la sécurité des personnes et de l'organisation. En général, les précautions particulières sont directement associées à la sécurité de la personne ou à la sécurité d'autres personnes liées à elle. Les catégories de précautions particulières comprennent les alertes de comportement, par exemple, fugueur, évadé ou risque de suicide, la santé, telle que des allergies, des maladies contagieuses, des besoins diététiques spéciaux ou les questions de sécurité, par exemple l'histoire criminelle correspondante comme délinquant violent ou sexuel. La liste des précautions spéciales peut être configurée pour répondre aux besoins de l'organisation locale. Lorsqu'une précaution particulière n'est plus d'actualité, une date de fin est enregistrée et la précaution particulière est enregistrée sur une liste d'historique de précautions.

Les utilisateurs de l'organisation sont informés des précautions particulières concernant les participants de type personne via l'icône de précaution particulière. Lorsqu'un participant enregistré a une ou plusieurs précautions particulières actives, cette icône s'affiche sur la page d'accueil de la personne. La liste complète des précautions particulières est accessible via l'icône.

Notez que les mises en garde spéciales peuvent être uniquement enregistrées pour les participants.

## <span id="page-30-0"></span>**4.6 Déductions**

Une personne qui reçoit une prestation peut demander qu'une partie de la prestation soit déduite et versée à un tiers ou affectés à une dette. Les tiers sont enregistrés comme participants. Par exemple, une partie du versement de prestation d'une personne peut être payée à un fournisseur d'électricité enregistré. Une personne peut choisir de répartir ses prestations de cette manière comme moyen de budgétisation ou pour effacer une dette existante. En outre, l'organisation peut faire des déductions sur la prestation d'une personne afin de récupérer l'argent qui lui est dû.

Les déductions sont configurées dans le cadre du traitement de cas. La liste de déductions d'une personne indique les déductions qui sont configurées sur tous les dossiers de la personne.

Notez qu'aucune information de déduction n'est gérée pour les candidats.

Pour plus d'informations sur le traitement des déductions, voir Guide Cúram Déductions.

#### **4.7 Preuves**

Les preuves sont des informations fournies par les participants qui peuvent être utilisées pour réaliser une évaluation ou une détermination. Par exemple, la date d'anniversaire d'une personne peut être utilisée pour déterminer la qualification relative à l'âge pour une prestation ou un service ; il s'agit donc d'un élément clé du traitement du dossier.

Les preuves de personne et de candidat sont composées d'un jeu de types de preuves qui sont essentiellement des groupes logiques d'attributs connexes. Un certain nombre de types de preuves sont fournis dans le cadre de l'onglet de personne et de candidat.

Les preuves de personne et de candidat peuvent être conservées à partir des onglets de personne et de candidat et partagées avec tous les dossiers dont le participant est membre. Inversement, les organisations peuvent décider de conserver les preuves de personne et de candidat au sein d'un dossier donné et de configurer le système de manière à partager de nouveau ces preuves dans l'onglet de personne ou de candidat.

La manière dont les preuves sont conservées sur l'onglet de personne ou de candidat est un peu différente de celle dont elles sont conservées sur un dossier. Sur l'onglet de personne ou de candidat, il n'existe pas de concept de preuve 'En cours d'édition' et les mises à jour sont donc automatiquement appliquées. Ceci contraste avec la médiation de preuves depuis l'onglet de personne ou de candidat vers les dossiers, où l'intervention de l'utilisateur peut être requise avant que des mises à jour de preuves ne soient acceptées sur le dossier ou activées et utilisées par les règles.

Les sections suivantes décrivent chacun des types de preuves fournis sur les onglets de personne et de candidat et proposent une brève présentation de la manière dont chacun est conservé.

## **4.7.1 Adresses**

Tandis que les informations sur l'adresse peuvent être enregistrées pour tous les types de participant, les informations sur l'adresse de la personne et du candidat sont conservées en tant que preuves. L'adresse capturée au cours de l'enregistrement est enregistrée en tant qu'adresse privée. Un certain nombre de types différents d'adresses peuvent être enregistrés pour une personne ou un candidat, comme 'privée' et 'louée', et plusieurs instances de chaque type sont également autorisées.Les dates de 'Début' et de 'Fin' permettent d'enregistrer la période pendant laquelle une personne ou un candidat a résidé à une adresse particulière, autrement dit la période pendant laquelle les preuves sont en vigueur.

Les détails d'une adresse ne changent pas au fil du temps car une adresse est statique. Cela signifie que si un individu quitte une adresse particulière, les détails de cette adresse ne changent pas. Pour cette raison, lorsqu'ils conservent des informations sur une adresse dans le système, les utilisateurs doivent créer de

<span id="page-31-0"></span>nouveaux enregistrements ou corriger les enregistrements existants. Les successions, qui sont des changements sans effet à partir d'une date particulière, ne sont donc pas autorisées dans le cas de preuves d'adresse.

Par exemple, un client peut contacter l'organisation pour indiquer qu'il a déménagé d'une adresse privée à une autre. Dans une telle situation, l'utilisateur doit entrer une date de 'Fin' sur l'enregistrement d'adresse existant pour indiquer la date à laquelle le client a quitté l'ancienne adresse, puis créer un nouvel enregistrement avec une date de 'Début' correspondant à la date à laquelle le client a emménagé à la nouvelle adresse. Le même client peut par la suite contacter l'organisation pour signaler qu'il ne reçoit pas de courrier à sa nouvelle adresse privée. L'utilisateur doit alors voir l'adresse récemment enregistrée, constater qu'elle est incorrecte et modifier et corriger les détails.

Les enregistrements d'adresse ouverts à partir d'un autre dossier sont traités automatiquement. Pour ce faire, le système vérifie l'enregistrement entrant afin de déterminer si l'adresse doit être traitée comme une nouvelle adresse, s'il s'agit d'une modification d'une adresse existante ou d'un double d'une adresse déjà conservée. Si l'adresse est considérée comme un double (où tous les attributs sur l'enregistrement correspondent à un enregistrement d'adresse existant conservé), aucune mise à jour n'est effectuée. Afin de déterminer si un nouvel enregistrement est ajouté ou si un enregistrement existant nécessite une modification, le système vérifie d'abord qu'un enregistrement existant est logiquement identique. L'expression logiquement identique signifie qu'un certain nombre d'attributs correspondent à l'enregistrement entrant - dans ce cas, ceux-ci doivent inclure tous les attributs d'adresse, sauf les dates telles que 'Date de début' et 'Date de fin'. Si les attributs correspondent, le système met alors à jour l'enregistrement existant conservé à l'aide des détails figurant sur l'enregistrement entrant (où l'enregistrement entrant possède la date de réception la plus récente). Si aucun attribut ne correspond, le système ajoute cet enregistrement en tant que nouvelle adresse.

#### **4.7.2 Compte bancaire**

Tandis que les informations sur un compte bancaire peuvent être enregistrées pour tous les types de participant, les informations sur le compte bancaire d'une personne ou d'un candidat sont conservées en tant que preuves. Un certain nombre de types différents de comptes bancaires peuvent être enregistrés pour une personne ou un candidat et plusieurs instances de chaque type sont également autorisées.Les dates de 'Début' et de 'Fin' permettent d'enregistrer la période de validité d'un compte bancaire. Les détails d'un compte bancaire ne changent pas au fil du temps car un compte bancaire est statique. Cela signifie que si un individu ferme un compte particulier, les détails de ce compte ne changent pas. Pour cette raison, lorsqu'ils conservent des informations sur un compte bancaire dans le système, les utilisateurs doivent créer de nouveaux enregistrements ou corriger les enregistrements existants, et les successions ne sont pas autorisées.

Par exemple, un client peut contacter l'organisation pour indiquer qu'il a récemment changé de banque. Dans cette situation, l'utilisateur doit entrer une date de 'Fin' sur l'enregistrement de compte bancaire existant pour indiquer la date à laquelle le client a fermé cet ancien compte, puis créer nouvel enregistrement avec une date de 'Début' correspondant à la date à laquelle le client a ouvert son nouveau compte. Le même client peut par la suite contacter l'organisation pour signaler qu'il ne reçoit pas de paiements sur son nouveau compte bancaire. L'utilisateur doit alors voir le compte bancaire récemment enregistré, constater qu'il est incorrect et modifier et corriger les détails.

Les enregistrements de compte bancaire ouverts à partir d'un autre dossier sont traités automatiquement. Pour ce faire, le système vérifie l'enregistrement entrant afin de déterminer si le compte bancaire doit être traité comme un nouveau compte bancaire, s'il s'agit d'une modification d'un compte existant ou d'un double d'un compte déjà conservé. Si le compte bancaire est considéré comme un double (où tous les attributs sur l'enregistrement correspondent à un enregistrement de compte bancaire existant conservé), aucune mise à jour n'est effectuée.

Afin de déterminer si un nouvel enregistrement doit être ajouté ou si un enregistrement existant doit être modifié, le système vérifie d'abord qu'un enregistrement existant est logiquement identique. L'expression

<span id="page-32-0"></span>logiquement identique signifie qu'un certain nombre d'attributs correspondent à l'enregistrement entrant dans ce cas, ceux-ci doivent inclure 'code de tri' et 'numéro de compte'. Si ces attributs correspondent, le système met alors à jour l'enregistrement existant conservé à l'aide des détails figurant sur l'enregistrement entrant (où l'enregistrement entrant possède la date de réception la plus récente). Si aucun attribut ne correspond, le système ajoute cet enregistrement en tant que nouveau compte bancaire.

# **4.7.3 Détails relatifs à la naissance et au décès**

Le type de preuves relatif à la naissance et au décès contient des informations comme la date de naissance, la date de décès et le nom de jeune fille de la mère. La date de naissance est capturée lors de l'enregistrement du participant et est obligatoire pour une personne (et facultative pour un candidat), si bien qu'une fois le processus d'enregistrement terminé, un enregistrement de preuves de naissance et de décès est créé automatiquement. Un seul enregistrement de naissance et de décès peut exister pour un participant ou un dossier à n'importe quel moment et les informations ne changent pas au fil du temps. Les utilisateurs doivent donc mettre à jour l'enregistrement existant sous forme de correction lorsqu'ils apportent des modifications. Par exemple, un client peut contacter l'organisation pour indiquer qu'il a entré une date de naissance incorrecte lors d'une inscription en ligne à des prestations. L'utilisateur doit voir l'enregistrement des informations sur la naissance et le décès du client et mettre à jour la date de naissance sous forme de correction.

Les enregistrements d'informations sur la naissance et le décès ouverts à partir d'un autre dossier sont traités automatiquement. Etant donné qu'il ne peut exister qu'un seul enregistrement d'informations sur la naissance et le décès, le système recherche un enregistrement existant et s'il en trouve un, il vérifie que l'enregistrement entrant est logiquement identique à l'enregistrement existant à l'aide des attributs 'date de naissance' et 'date de décès'. Si les attributs correspondent, l'enregistrement entrant est considéré comme un double et aucune mise à jour n'est effectuée. Si les attributs ne correspondent pas, le système met à jour l'enregistrement existant conservé à l'aide des détails figurant sur l'enregistrement entrant (où l'enregistrement entrant possède la date de réception la plus récente). Si aucun enregistrement d'informations sur la naissance et le décès n'est trouvé, le système ajoute cet enregistrement en tant que nouvel enregistrement.

# **4.7.4 Préférences de contact**

Les preuves de préférences de contact capturent la langue préférée et la méthode de communication préférée du client. Il ne peut exister qu'un seul enregistrement de préférences de contact pour une personne ou un candidat ; les utilisateurs doivent donc mettre à jour l'enregistrement existant sous forme de correction. Par exemple, un client qui s'est récemment installé dans le pays peut avoir enregistré une langue étrangère en tant que langue préférée et souhaiter par la suite remplacer celle-ci par la langue locale. Dans cette situation, l'utilisateur doit simplement corriger la langue préférée.

Les enregistrements de préférences de contact ouverts à partir d'un autre dossier sont traités automatiquement. Etant donné qu'il ne peut exister qu'un seul enregistrement de préférences de contact, le système recherche un enregistrement existant et s'il en trouve un, il vérifie que l'enregistrement entrant est logiquement identique à l'enregistrement existant à l'aide des attributs 'méthode de communication préférée' et 'langue préférée'. Si les attributs correspondent, l'enregistrement entrant est considéré comme un double et aucune mise à jour n'est effectuée. Si les attributs ne correspondent pas, le système met à jour l'enregistrement existant conservé à l'aide des détails figurant sur l'enregistrement entrant (où l'enregistrement entrant possède la date de réception la plus récente). Si aucun enregistrement de préférences de contact n'est trouvé, le système ajoute cet enregistrement en tant que nouvel enregistrement.

# **4.7.5 Adresses électroniques**

Tandis que les informations sur l'adresse électronique peuvent être enregistrées pour tous les types de participant, les adresses électroniques de personne et de candidat sont conservées en tant que preuves. Une personne ou un candidat peut posséder un type d'adresse électronique personnelle ou professionnelle et plusieurs instances de chaque type sont également autorisées. Les dates de 'Début' et <span id="page-33-0"></span>de 'Fin' permettent d'enregistrer la période pendant laquelle une adresse électronique particulière est valide. Les détails d'une adresse électronique ne changent pas au fil du temps. Si un individu peut cesser d'utiliser une adresse électronique particulière, les détails de cette adresse électronique ne changent pas. Pour cette raison, lorsqu'ils conservent des informations sur une adresse électronique dans le système, les utilisateurs doivent créer de nouveaux enregistrements ou corriger les enregistrements existants et les successions ne sont pas autorisées.

Les enregistrements d'adresse électronique ouverts à partir d'un autre dossier sont traités automatiquement. Pour ce faire, le système vérifie l'enregistrement entrant afin de déterminer si le système doit traiter l'adresse électronique comme un nouvel enregistrement, une modification d'une adresse électronique existante ou la considérer comme un double d'une adresse électronique déjà conservée. Si l'adresse électronique est considérée comme un double (où tous les attributs sur l'enregistrement correspondent à un enregistrement d'adresse électronique existant conservé), aucune mise à jour n'est effectuée.

Afin de déterminer si un nouvel enregistrement doit être ajouté ou si un enregistrement existant doit être modifié, le système vérifie d'abord qu'un enregistrement existant est logiquement identique. L'expression logiquement identique signifie qu'un certain nombre d'attributs correspondent à l'enregistrement entrant dans ce cas, ceux-ci doivent inclure 'type de courrier électronique' et 'adresse'. Si les attributs correspondent, le système met alors à jour l'enregistrement existant conservé à l'aide des détails figurant sur l'enregistrement entrant (où l'enregistrement entrant possède la date de réception la plus récente). Si aucun attribut ne correspond, le système ajoute cet enregistrement en tant que nouvelle adresse électronique.

## **4.7.6 Sexe**

Le sexe est une caractéristique d'une personne qui doit toujours exister. Cette caractéristique est capturée lors de l'enregistrement et est obligatoire pour une personne (et facultative pour un candidat) ; aussi, une fois que le processus d'enregistrement d'une personne est terminé, un enregistrement de preuve de sexe est créé automatiquement. Les enregistrements de sexe peuvent être mis à jour à l'aide de corrections et de successions. Par exemple, un client peut contacter l'organisation pour indiquer qu'il a enregistré par erreur son sexe comme féminin lors d'une inscription en ligne à des prestations. L'utilisateur doit afficher l'enregistrement du sexe relatif au client et corriger la valeur 'féminin' par 'masculin'.

Le client peut par la suite contacter l'organisation pour l'informer d'un changement de sexe ayant eu lieu à une date spécifique. Dans cette situation, l'utilisateur doit modifier l'enregistrement de sexe existant, en entrant une nouvelle valeur de sexe accompagnée d'une date d'effet du changement correspondant à la date à laquelle le changement de sexe a eu lieu. La mise à jour d'un enregistrement à l'aide d'une succession consiste donc à enregistrer un changement relatif aux informations à partir d'une date particulière.

Les enregistrements de sexe ouverts à partir d'un autre dossier sont traités automatiquement. Etant donné qu'il ne peut exister qu'un seul enregistrement de sexe, le système recherche simplement un enregistrement de sexe et s'il en existe un, il vérifie que l'enregistrement entrant est logiquement identique à l'enregistrement existant, en comparant l'attribut 'sexe' sur chacun. Si les attributs ne correspondent pas, le système met à jour l'enregistrement existant conservé à l'aide des détails figurant sur l'enregistrement entrant (où l'enregistrement entrant possède la date de réception la plus récente). Cette mise à jour entraîne une correction du sexe (c'est-à-dire que le sexe a été initialement enregistré de manière incorrecte) ou un changement de sexe à partir d'une date d'effet différente. Pour déterminer ceci, le système compare la date d'effet du changement sur les deux enregistrements et si l'enregistrement entrant a une date d'effet du changement ultérieure, le système considère que le sexe a changé à partir de cette date. Cela signifie qu'à partir de la date d'effet d'origine, le client est enregistré sous un sexe donné et qu'à partir d'une date ultérieure, il est enregistré sous un autre sexe.

# <span id="page-34-1"></span><span id="page-34-0"></span>**4.7.7 Identification**

Les enregistrements d'identification permettent de stocker différentes formes d'identification de participant, comme les numéros de passeport et les numéros d'assurance nationaux. Les organisations utilisent généralement des enregistrements d'identification afin d'identifier et de rechercher des participants.

Si aucune référence d'identification n'est entrée sur l'enregistrement de personne ou de candidat, le système crée automatiquement un enregistrement de preuve d'identification de numéro de référence. Une personne ou un candidat peut disposer de plusieurs instances de la plupart des types d'identification mais ne peut posséder qu'un seul numéro de sécurité sociale ou un numéro de carte médicale à un moment donné.Les dates de 'Début' et de 'Fin' permettent d'enregistrer la période de validité de cette forme d'identification particulière. Par exemple, une personne peut avoir une double citoyenneté et posséder deux passeports valides, qui ont tous deux des dates d'expiration. Si la personne renouvelle ses deux passeports, l'utilisateur peut simplement mettre à jour les dates de 'Fin' sur les deux enregistrements d'identification. Si cette personne contacte l'organisation pour indiquer qu'elle a entré par erreur le mauvais numéro de passeport lors de son inscription en ligne à des prestations, l'utilisateur peut trouver l'enregistrement d'identification approprié et mettre à jour ce dernier sous forme de correction. Etant donné que les références d'identification ne changent pas au fil du temps, les successions ne sont pas autorisées.

Les enregistrements d'identification ouverts à partir d'un autre dossier sont traités automatiquement. Pour ce faire, le système vérifie l'enregistrement entrant afin de déterminer si le système doit traiter l'enregistrement d'identification comme un nouvel enregistrement, une modification d'un enregistrement existant ou le considérer comme un double d'un enregistrement d'identification déjà conservé. Si l'enregistrement d'identification est considéré comme un double (où tous les attributs sur l'enregistrement correspondent à un enregistrement d'adresse électronique existant conservé), aucune mise à jour n'est effectuée.

Afin de déterminer si un nouvel enregistrement doit être ajouté ou si un enregistrement existant doit être modifié, le système vérifie qu'un enregistrement existant est logiquement identique, en comparant les attributs 'Référence d'ID' et 'Type'. Si les attributs correspondent, le système met alors à jour l'enregistrement existant conservé à l'aide des détails figurant sur l'enregistrement entrant (où l'enregistrement entrant possède la date de réception la plus récente). Si aucun attribut ne correspond, le système ajoute cet enregistrement en tant que nouvel enregistrement d'identification.

## **4.7.8 Noms**

Un nom correspond à n'importe quel nom enregistré pour une personne ou un candidat. Un certain nombre de types différents de noms peuvent être enregistrés, comme 'enregistré', 'préféré', 'alias' et 'nom d'étape'. Les informations de nom sont capturées lors de l'enregistrement ; aussi, une fois que le processus d'enregistrement est terminé, un enregistrement de preuve de nom 'enregistré' est créé automatiquement. Seul un prénom est obligatoire pour l'enregistrement d'un candidat et si celui-ci est ensuite enregistré en tant que personne, un nom doit être capturé dans le cadre du processus d'enregistrement d'une personne. Une personne ou un candidat peut avoir plusieurs noms d'alias ou d'étape. Cependant, une personne peut posséder uniquement un nom 'enregistré' ou 'préféré'. Un nom 'enregistré' ou 'préféré' d'un participant peut toutefois changer au fil du temps, ce qui permet aux utilisateurs de mettre à jour ces enregistrements sous forme de corrections ou de successions. Par exemple, un client peut contacter l'organisation pour indiquer qu'il a mal orthographié son nom lors d'une inscription en ligne à des prestations. L'utilisateur peut trouver son enregistrement de nom et le modifier sous forme de correction. Le même client peut contacter par la suite l'organisation pour signaler qu'il a changé de nom et dans cette situation, l'utilisateur peut trouver l'enregistrement de nom existant et modifier celui-ci avec une entrée en vigueur à partir d'une date particulière en entrant une 'date d'effet du changement'.

Les enregistrements de noms ouverts à partir d'un autre dossier sont traités automatiquement. Pour ce faire, le système vérifie l'enregistrement entrant afin de déterminer si le nom doit être traité comme un <span id="page-35-0"></span>nouvel enregistrement, s'il s'agit d'une modification d'un enregistrement existant ou d'un double d'un enregistrement déjà conservé. Si l'enregistrement de nom est considéré comme un double (où tous les attributs sur l'enregistrement correspondent à un enregistrement existant conservé), aucune mise à jour n'est effectuée.

Afin de déterminer si un nouvel enregistrement doit être ajouté ou si un enregistrement existant doit être modifié, le système vérifie qu'un enregistrement existant est logiquement identique, en comparant les attributs 'prénom', 'nom' et 'type'. Si les attributs correspondent, le système met alors à jour l'enregistrement existant conservé à l'aide des détails figurant sur l'enregistrement entrant (où l'enregistrement entrant possède la date de réception la plus récente). Si aucun attribut ne correspond, le système ajoute cet enregistrement en tant que nouvel enregistrement de nom.

# **4.7.9 Numéros de téléphone**

Tandis que les numéros de téléphone peuvent être enregistrés pour tous les types de participant, les numéros de téléphone de personne et de candidat sont conservés en tant que preuves. Une personne ou un candidat peut posséder un certain nombre de types différents de numéros de téléphone et plusieurs instances de chaque type sont également autorisées.Les dates de 'Début' et de 'Fin' permettent d'enregistrer la période pendant laquelle un numéro de téléphone particulier est valide. Etant donné que les numéros de téléphone ne changent pas au fil du temps, les utilisateurs doivent modifier les enregistrements existants sous forme de corrections. Par exemple, un client peut contacter l'organisation pour indiquer qu'il a entré le mauvais numéro lors de son inscription en ligne. L'utilisateur peut trouver son enregistrement de numéro de téléphone et le mettre à jour sous forme de correction.

Les enregistrements de numéros de téléphone ouverts à partir d'un autre dossier sont traités automatiquement. Pour ce faire, le système vérifie l'enregistrement entrant afin de déterminer si le nom doit être traité comme un nouvel enregistrement, s'il s'agit d'une modification d'un enregistrement existant ou d'un double d'un enregistrement déjà conservé. Si l'enregistrement de numéro de téléphone est considéré comme un double (où tous les attributs sur l'enregistrement correspondent à un enregistrement existant conservé), aucune mise à jour n'est effectuée. Afin de déterminer si un nouvel enregistrement est ajouté ou si un enregistrement existant nécessite une modification, le système vérifie qu'un enregistrement existant est logiquement identique, en comparant tous les attributs sauf les champs de date. Si les attributs correspondent, le système met alors à jour l'enregistrement existant conservé à l'aide des détails figurant sur l'enregistrement entrant (où l'enregistrement entrant possède la date de réception la plus récente). Si aucun attribut ne correspond, le système ajoute cet enregistrement en tant que nouvel enregistrement de numéro de téléphone.

# **4.7.10 Relations**

Une relation indique une relation personnelle entre une personne ou un candidat et une autre personne, par exemple, conjoint. Lorsqu'une relation est ajoutée pour une personne ou un candidat, le système ajoute automatiquement une relation réciproque pour la personne associée, si la personne associée est enregistrée sur le système. Par exemple, si une relation de conjoint est enregistrée pour une personne, la relation est également enregistrée automatiquement pour le conjoint de cette personne. Les relations peuvent également être enregistrées pour une personne ou un candidat lorsque la personne associée n'est pas enregistrée sur le système. Les détails relatifs à une relation ne changent pas au fil du temps. En revanche, un individu s'engage dans une relation et peut la quitter ultérieurement. C'est pourquoi lorsqu'ils conservent des informations sur une relation dans le système, les utilisateurs doivent créer de nouveaux enregistrements ou corriger les enregistrements existants et les successions ne sont pas autorisées.

Les enregistrements de relation ouverts à partir d'un autre dossier sont traités automatiquement. Pour ce faire, le système vérifie l'enregistrement entrant afin de déterminer si le système doit traiter l'enregistrement de relation comme un nouvel enregistrement, une modification d'un enregistrement existant ou le considérer comme un double d'un enregistrement déjà conservé. Si l'enregistrement de relation est considéré comme un double (où tous les attributs sur l'enregistrement correspondent à un enregistrement existant conservé), aucune mise à jour n'est effectuée.

<span id="page-36-0"></span>Afin de déterminer si un nouvel enregistrement est ajouté ou si un enregistrement existant doit être modifié, le système vérifie qu'un enregistrement existant est logiquement identique, en comparant tous les attributs sauf les champs de date. Si les attributs correspondent, le système met alors à jour l'enregistrement existant conservé à l'aide des détails figurant sur l'enregistrement entrant (où l'enregistrement entrant possède la date de réception la plus récente). Si aucun attribut ne correspond, le système ajoute cet enregistrement en tant que nouvel enregistrement de relation.

## **4.7.11 Utilisation par le système des preuves de personne et de candidat**

Le système utilise les informations conservées pour les personnes et les candidats lors du traitement des données pouvant être dissociées de la détermination d'éligibilité. Par exemple, les panneaux de contexte du participant affichent des informations relatives au client, comme sa date de naissance et son adresse privée actuelle. Pour certains types de preuves, le système autorise plusieurs enregistrements simultanés de différents types. Ainsi, un participant peut posséder une adresse privée et postale et plusieurs enregistrements simultanés du même type sont également autorisés. Par exemple, un participant peut posséder plusieurs adresses privées à un moment donné. Dans cette situation, le système doit savoir quelle adresse afficher dans le panneau de contexte. Le système contient donc une logique qui sélectionne l'enregistrement à afficher. Il s'exécute à travers une hiérarchie de types, en recherchant un enregistrement de chaque type dans l'ordre de priorité présenté par la hiérarchie et sélectionne le type voulu. Lorsqu'il existe plusieurs instances d'un type, l'enregistrement le plus récent (celui ayant la date de début la plus récente) est sélectionné. Si les dates de début sont identiques, l'entrée créée en premier est sélectionnée.

Si une personne possède plusieurs adresses enregistrées, le système s'exécute à travers la liste en recherchant la première instance de l'un des types suivants :

- Privée
- Postale
- $\cdot$  Louée
- Professionnelle
- Institutionnelle
- Enregistrée

S'il existe deux adresses privées, le système sélectionne l'enregistrement le plus récent.

Si une personne possède plusieurs noms enregistrés, le système s'exécute à travers la liste en recherchant la première instance de l'un des types suivants :

- Enregistré
- Préféré
- Alias
- Nom de scène

Si une personne ou un candidat possède plusieurs enregistrements d'identification répertoriés, le système recherche la première instance de l'un des types suivants :

- Numéro de sécurité sociale
- Numéro de passeport
- v Numéro de permis de conduire
- Numéro de carte médicale
- v Numéro de référence de la personne
- Numéro de référence
- v Numéro de référence de la personne candidate
- v Numéro de référence du fournisseur d'informations
- <span id="page-37-0"></span>• Numéro de référence de revenus
- v Numéro de référence de demande/prestation
- Numéro de référence de l'employeur
- Numéro de référence de partie
- v Numéro de référence du fournisseur de produits
- v Numéro de référence du fournisseur de services
- v Numéro de référence du service collectif

Si une personne ou un candidat possède plusieurs enregistrements de comptes bancaires répertoriés, le système recherche la première instance de l'un des types suivants :

- Compte courant personnel
- Compte de dépôt personnel
- v Compte courant personnel individuel
- Compte courant personnel joint
- v Compte de dépôt personnel individuel
- v Compte de dépôt personnel joint
- Compte courant d'entreprise
- v Compte de dépôt d'entreprise
- v Compte courant d'entreprise individuel
- v Compte courant d'entreprise joint
- v Compte de dépôt d'entreprise individuel
- v Compte de dépôt d'entreprise joint

Si une personne ou un candidat possède plusieurs enregistrements d'adresses électroniques répertoriés, le système recherche la première instance de l'un des types suivants :

- Personnelle
- Professionnelle

Si une personne ou un candidat possède plusieurs enregistrements de numéros de téléphone répertoriés, le système recherche la première instance de l'un des types suivants :

- Personnel
- Téléphone portable
- Professionnel
- Télécopie
- Messager de poche
- Autre

#### **4.7.12 Partage de preuves**

Des types de preuves de personne ou de candidat peuvent être configurés pour des types de dossiers afin que les preuves soient conservées au sein du dossier ainsi que dans le gestionnaire de participant. Par exemple, si les informations relatives au dossier et au participant sont entrées dans le cadre du traitement d'un dossier, les preuves de personne ou de candidat peuvent être configurées afin d'être conservées à partir de ce dossier et les mises à jour éventuelles peuvent être partagées de nouveau sur l'enregistrement du participant. Ainsi, la configuration du dossier et des preuves permet aux informations sur le participant d'être conservées à partir de plusieurs emplacements et la configuration de la médiation garantit la cohérence de ces informations. Le partage de preuves à partir du gestionnaire de participant sur des dossiers est disponible uniquement si Cúram Evidence Broker™ est installé. Pour plus d'informations sur la configuration des preuves et de la médiation, voir Guide Cúram - Preuves et Guide Cúram Evidence Broker.

# <span id="page-38-0"></span>**Chapitre 5. Fusion d'informations de personnes et de candidats**

# **5.1 Introduction**

Les informations enregistrées pour des personnes et des candidats peuvent être fusionnées. Si l'organisation enregistre la même personne plusieurs fois, les informations contradictoires ou supplémentaires sur la personne peuvent être enregistrées sur différents enregistrements. La fusion d'informations copie avant tout des détails sélectionnés à partir d'un enregistrement en double dans un enregistrement maître en fonction des besoins. Un enregistrement maître est l'enregistrement valide à utiliser par le traitement du dossier. La fusion d'informations garantit que l'enregistrement maître contient toutes les informations requises sur une personne et réduit la possibilité d'utilisation d'informations inexactes par le système.

Les informations peuvent être fusionnées à partir d'un enregistrement de personne dans un autre enregistrement de personne. Les informations peuvent également être fusionnées à partir d'un enregistrement de candidat dans un enregistrement de personne.

Par exemple, Linda est enregistrée en tant que candidat sous son nom de jeune fille, "Linda Smith". Linda est ensuite enregistrée en tant que personne sous son nom de femme mariée, "Linda Williams". Linda demande que l'organisation utilise son nom de femme mariée lors de l'envoi de lettres. Pour faciliter cela, l'enregistrement de candidat de Linda Smith est fusionné dans l'enregistrement de personne de Linda Williams. Toutes les informations valides sur l'enregistrement de candidat sont également copiées dans l'enregistrement de personne.

La fusion d'informations pour les personnes et les candidats se compose de trois étapes : marquage d'un enregistrement comme doublon d'un autre enregistrement, fusion des informations à partir de l'enregistrement en double dans l'enregistrement maître et achèvement de la fusion. Si nécessaire, il est possible d'annuler le marquage d'enregistrements en double et une fusion peut être abandonnée et reprise. Une liste des enregistrements en double est automatiquement gérée.

# **5.2 Marquage d'un enregistrement comme doublon**

La marquage d'un enregistrement comme doublon le signale comme doublon d'un autre enregistrement et indique qu'il peut être fusionné avec cet autre enregistrement.

L'enregistrement en double est accessible à l'aide d'une recherche. Les critères de recherche tels que le nom et la date de naissance sont traités afin de renvoyer une liste de tous les enregistrements de personne et/ou de candidat correspondants. Le système associe automatiquement l'enregistrement en double à l'enregistrement maître et affiche un instantané de ces deux enregistrements. Cela permet à l'utilisateur de comparer les informations qui existent sur les deux fichiers.

La raison du marquage de l'enregistrement en double est ensuite enregistrée, par exemple, erreur d'entrée, mauvaise utilisation de l'identité.

Une fois que l'enregistrement a été marqué comme doublon, il ne peut plus être modifié et il ne sera pas utilisé dans les traitements futurs. Toutefois, si l'enregistrement en double est déjà utilisé par un traitement existant, par exemple, si des paiements sont actuellement émis vers le participant en double, ces transactions financières continueront à être traitées. Le propriétaire du dossier est averti automatiquement chaque fois qu'un paiement ou qu'une communication est émis vers un participant en double.

Un enregistrement marqué comme doublon peut être fusionné immédiatement ou à une date ultérieure.

#### <span id="page-39-0"></span>**5.3 Annulation du marquage d'un enregistrement comme doublon**

Un enregistrement marqué comme doublon peut être démarqué. Par exemple, si l'organisation constate que deux enregistrements ne se rapportent pas à la même personne, elle peut annuler le marquage de l'enregistrement marqué comme doublon. L'annulation du marquage d'un doublon rompt effectivement le lien entre deux enregistrements.

Lorsqu'un enregistrement est démarqué, la raison de l'annulation du marquage de l'enregistrement comme doublon est enregistrée (par exemple, une erreur d'entrée et non un doublon). Le nom de l'utilisateur qui a annulé le marquage de l'enregistrement et la date à laquelle l'enregistrement est démarqué sont automatiquement enregistrés par le système.

Si un enregistrement marqué comme doublon est démarqué, le système avertit automatiquement le propriétaire du dossier lorsque le participant en double correspond au client principal au cas où une action ultérieure doit être effectuée sur le dossier. Par exemple, Jim a été fusionné à James Smith. L'utilisateur a choisi de fusionner les détails de contact de l'enregistrement de Jim sur l'enregistrement de James. Lorsque l'on a réalisé que ces deux individus ont été fusionnés par erreur, ceux-ci ont été démarqués.

Les détails de contact qui ont été fusionnés sur l'enregistrement de James Smith doivent être supprimés manuellement. L'annulation du marquage rompt les liens entre 2 individus, mais les éventuels détails sélectionnés au cours du processus de fusion doivent être supprimés manuellement par le responsable du dossier.

**Remarque :** Si les informations d'identification sont fusionnées à partir d'un enregistrement en double sur un enregistrement principal et qu'on constate ensuite que les enregistrements ne se rapportent pas à la même personne, l'enregistrement d'identification doit être supprimé manuellement à partir de l'un des enregistrements avant que l'enregistrement en double ne puisse être démarqué. En effet, une seule référence d'identification est autorisée à exister dans le système pour certains types parmi toutes les personnes participantes.

## **5.4 Fusion d'informations**

Les informations clés comme les adresses, les numéros de téléphone et les comptes bancaires peuvent être fusionnées à partir de l'enregistrement en double sur l'enregistrement principal si nécessaire. Les organisations peuvent configurer les informations clés pouvant être fusionnées dans le cadre du processus de fusion, via un certain nombre de paramètres de propriété d'application de fusion client. Les informations pouvant être fusionnées se présentent comme suit :

- Administrateurs
- Adresses
- Comptes bancaires
- v Exceptions de communication
- Contacts
- Adresses électroniques
- Identifications
- Noms
- Notes
- Numéros de téléphone
- Relations
- Précautions particulières
- Adresses Web

<span id="page-40-0"></span>Les données fusionnées peuvent ensuite être utilisées dans le cadre d'un traitement du dossier ultérieur. Les données spécifiques au dossier, comme les enregistrements d'états financiers et de communications, ne peuvent pas être fusionnées sur l'enregistrement principal. Ces informations peuvent néanmoins être consultées à partir du contexte de l'enregistrement en double.

Toutefois, si besoin, les organisations peuvent décider d'afficher ces données non fusionnées au sein de l'enregistrement principal lui-même. Ces informations sont destinées à la consultation uniquement et ne peuvent pas être utilisées dans le cadre d'un traitement du dossier ultérieur.

**Remarque :** Si un enregistrement de nom de type 'Enregistré' ou 'Préféré' est fusionné à partir d'un enregistrement en double sur un enregistrement principal ayant déjà un autre nom de type 'Enregistré' ou 'Préféré', l'autre nom est alors fusionné, mais le type est défini sur 'Alias' dans l'enregistrement principal. En effet, un seul autre nom de type 'Préféré' ou 'Enregistré' est autorisé à exister pour une personne donnée.

## **5.5 Exécution d'une fusion**

Une fois que toutes les informations requises ont été fusionnées à partir de l'enregistrement en double dans l'enregistrement maître, la fusion est terminée. Le nom de l'utilisateur qui a exécuté la fusion et la date d'exécution de la fusion sont automatiquement enregistrés.

Une fois qu'une fusion est terminée, le statut est mis à jour et devient "fusion terminée". Les utilisateurs ne peuvent plus accéder à l'assistant de fusion une fois qu'ils ont choisi d'exécuter la fusion.

## **5.6 Fermeture et reprise d'une fusion**

L'assistant de fusion peut être fermé à n'importe quel stade et la fusion reprise à une date ultérieure. Lorsqu'une fusion est fermée, le statut de la fusion est "fusion en cours".

Lorsque la fusion est reprise, l'utilisateur revient au début de l'assistant de fusion où des informations supplémentaires peuvent être fusionnées dans l'enregistrement maître en fonction des besoins.

## **5.7 Affichage de la liste des doublons**

Une liste des enregistrements en double est automatiquement gérée pour toutes les personnes et tous les candidats. La liste des doublons permet à l'organisation de suivre la progression d'un enregistrement en double entre le moment où il est marqué comme doublon et le moment où ses informations sont fusionnées avec l'enregistrement maître.

La liste des doublons enregistre le traitement des doublons et est automatiquement mise à jour lorsqu'un utilisateur marque, fusionne ou supprime un enregistrement en double. Des détails sur l'utilisateur qui a traité le doublon sont également enregistrés, ainsi que la date du traitement.

# <span id="page-42-0"></span>**Chapitre 6. Gestion des informations supplémentaires sur les employeurs et les employeurs potentiels**

# **6.1 Introduction**

Ce chapitre décrit les catégories d'informations supplémentaires pouvant être gérées pour les employeurs et les employeurs potentiels.

#### **6.2 Statut d'échange**

Un statut d'échange est un enregistrement permettant de savoir si un employeur ou un employeur potentiel est en train de procéder à un échange. Le statut d'échange d'un employeur ou d'un employeur potentiel peut être "échange actif", "échange interrompu" ou "liquidation". Notez que seul un employeur ou un employeur potentiel dont le statut est "échange actif" peut être répertorié comme l'employeur actuel d'une personne.

## **6.3 Sociétés liées**

Une société liée est un employeur ou un employeur potentiel enregistré qui est lié à un autre employeur enregistré. Par exemple, un employeur ou employeur potentiel peut être le groupe parent d'une filiale. Lorsqu'une relation de société liée est ajoutée pour une personne ou un candidat, le système ajoute automatiquement une relation réciproque pour l'employeur associé.

#### **6.4 Dossiers**

Un employeur ou un employeur potentiel peut être le client principal d'un ou plusieurs dossiers de livraison de produit de dette (pouvant faire partie de dossiers intégrés). Chacun des dossiers de l'employeur ou de l'employeur potentiel est automatiquement ajouté à la liste des dossiers de l'employeur ou de l'employeur potentiel. Cette liste est utile en tant qu'aperçu de tous ses dossiers. Elle constitue également un moyen pratique d'accéder à un dossier relatif à l'employeur ou à l'employeur potentiel.

# <span id="page-44-0"></span>**Chapitre 7. Gestion des informations supplémentaires sur les fournisseurs de produits et de services**

# **7.1 Introduction**

Ce chapitre décrit les informations supplémentaires pouvant être gérées pour les fournisseurs de produits et de service.

#### **7.2 Informations sur les fournisseurs de produits**

Les sections suivantes décrivent les informations pouvant être gérées pour les fournisseurs de produits.

# **7.2.1 Produits**

Un produit est une prestation ou une responsabilité. Des exemples de produits incluent la garde d'enfants et les cotisations d'assurance. Un fournisseur de produits enregistré peut être sélectionné pour fournir un produit dans le cadre de l'administration de l'application. Le produit sélectionné apparaît sur la liste des produits du fournisseur de produits.

#### **7.2.2 Localisations des fournisseurs de produits**

Les localisations des fournisseurs de produits sont les lieux où les produits sont livrés, par exemple des crèches ou des centres de formation. Des équipements, tels que des services de déficience auditive ou visuelle, peuvent également être ajoutés pour chaque localisation. Les produits spécifiques proposés par le fournisseur de produits dans un lieu sont configurés dans le cadre de l'administration de l'application.

# **7.2.3 Contrats**

Les enregistrements de contrats signés peuvent être conservés pour chaque fournisseur de produits. Un contrat est un accord entre un fournisseur de produits et l'organisation pour la fourniture d'un ou plusieurs produits.

## **7.3 Informations sur le fournisseur de services**

Les sections suivantes décrivent les informations pouvant être gérées pour les fournisseurs de services.

# **7.3.1 Services**

Un service est une tâche qui doit être effectuée par une personne ou un organisme qualifié. Chaque service ajouté pour un fournisseur de service doit être sélectionné à partir d'une liste de services génériques requis par l'organisation, par exemple, les examens des yeux, les traductions du tribunal, etc.

## **7.3.2 Retours du fournisseur de service**

Un fournisseur de services doit présenter un retour indiquant le coût et le nombre de personnes à qui le service a été fourni. L'organisation paiera le fournisseur de services en fonction de ce retour et le paiement sera émis dans le cadre du traitement de dossier.

# **7.3.3 Contrats**

Chaque fournisseur de service peut prendre en charge l'enregistrement des contrats signés. Un contrat est un accord entre un fournisseur de services et l'organisation pour la fourniture d'un ou plusieurs services.

# <span id="page-46-0"></span>**Chapitre 8. Gestion des informations supplémentaires sur les parties externes**

# **8.1 Introduction**

Ce chapitre décrit les catégories d'informations supplémentaires pouvant être gérée pour les parties externes.

#### **8.2 Bureaux de partie externe**

Les bureaux de partie externe sont les endroits à partir desquels une partie externe propose ses services, par exemple une bibliothèque, une école ou un foyer pour sans-abri. Une partie externe peut avoir plusieurs bureaux. Par exemple, une partie externe peut proposer ses services à un foyer pour sans-abri et un centre pour personnes âgées. Le type de service proposé peut également être ajouté pour chaque bureau de partie externe, tels que la fourniture d'ordinateurs ou la formation sur l'application. Les services spécifiques proposés par un bureau de partie externe sont configurés dans le cadre de l'administration de l'application.

## **8.3 Recherche de bureau de groupe externe**

Les informations sur un bureau de groupe externe sont accessibles en réalisant une recherche de bureau de groupe externe. Les critères de recherche comme le nom de groupe externe, le type de groupe externe, le nom de bureau, le type de bureau et les coordonnées sont traités de façon à retourner une liste de tous les bureaux de groupe externe correspondants.

# **8.4 Numéro de téléphone d'un bureau de partie externe**

Les informations de numéro de téléphone peuvent être gérées pour les bureaux de partie externe. Pour chaque numéro de téléphone d'un bureau de partie externe, il faut sélectionner un type, par exemple, personnel, professionnel.

## **8.5 Adresse du bureau de partie externe**

Les informations d'adresse peuvent être gérées pour les bureaux de partie externe. Il est possible d'indiquer une nouvelle adresse pour un bureau de partie externe ou d'utiliser une adresse enregistrée pour la partie externe comme adresse du bureau de partie externe.

## **8.6 Membres du bureau**

Les membres du bureau sont des personnes associées au bureau d'une partie externe. Un enregistrement de membre du bureau contient un profil faisant référence au rôle d'utilisateur que joue ce membre au sein de la partie externe. Par exemple, certains membres du bureau peuvent fournir des éléments de vérification à l'organisation de la part d'un participant.

# <span id="page-48-0"></span>**Chapitre 9. Configuration des informations de participant**

## **9.1 Introduction**

Il existe un certain nombre de paramètres de configuration qui contrôlent la manière dont les informations de participant sont gérées dans l'application. Ce chapitre fournit une présentation de chacun de ces paramètres d'administration.

# **9.2 Paramètres de participant communs**

#### **9.2.1 Recherche de participant**

Les organisations peuvent contrôler la manière dont l'application effectue des recherches de participant à l'aide d'un certain nombre de paramètres de recherche de participant dans l'administration de système. Une propriété est fournie pour chaque type de participant afin de définir si ce type de participant doit ou non être inclus dans les résultats de la recherche.

Par exemple, curam.participantsearch.personsearch détermine si le type de participant de personne doit être retourné dans les résultats de la recherche. Le paramètre curam.participantsearch.maximum détermine le nombre de résultats devant être retournés pour une recherche de participant. De plus, curam.participantsearch.age peut être utilisé pour retourner uniquement les résultats concernant les personnes figurant dans un certain intervalle d'âge entre crochets.

## **9.2.2 Liste des dossiers**

La liste des dossiers peut être configurée pour afficher les dossiers dont le participant est membre, ou limitée au dossier dont le participant est le client principal. Elle est contrôlée grâce à la définition de la propriété curam.participant.includenonprimaryclientcases dans l'administration de système.

## **9.2.3 Liste des rôles de participant**

La propriété curam.participantRole.returncasemember détermine si les membres de dossiers sont présentés ou non comme faisant partie de la liste des rôles de participant.

## **9.3 Paramètres de participant pour la personne et le candidat**

#### **9.3.1 Photo d'une personne**

La propriété curam.miscapp.personimages\_display détermine si une organisation affiche ou non les images d'une personne.

La propriété curam.participant.max.image.size indique la taille maximale de l'image à télécharger.

#### **9.3.2 Recherche de pseudonyme**

La propriété curam.miscapp.searchwithnicknames détermine si le pseudonyme d'une personne est inclus ou non dans les résultats de recherche lorsque la recherche comprend le champ de prénom.

## **9.3.3 Preuves des participants**

Les types de preuves fournis pour les types de participant de personne et de candidat peuvent être affichés à partir de la section 'Participants' de Cúram Administration Application.

#### **9.3.3.1 Configuration de nouveaux types de preuves de personne et de candidat**

Pour qu'un type de preuves soit disponible en association avec une personne ou un candidat, il doit d'abord être créé à l'aide de l'éditeur de preuves dynamiques. Pour plus d'informations sur la configuration de preuves dynamiques, voir le Guide Cúram - Configuration de preuves dynamiques.

Tous les nouveaux types de preuves dynamiques créés peuvent ensuite être ajoutés à la configuration de preuves de personne ou de candidat. La sélection de 'Nouveau' sur la page de personne ou de candidat présente à l'utilisateur une liste de tous les types de preuves disponibles, qui peuvent ensuite être ajoutés au participant. Une fois ajouté, le type de preuves peut être activé pour le partage sur des dossiers en sélectionnant 'Activer'.

#### **9.3.3.2 Configuration des preuves de personne ou de candidat pour les dossiers**

Afin de partager des preuves de personne ou de candidat avec des dossiers dont la personne ou le candidat est membre, le type de preuves doit également être configuré pour le dossier cible. La page de liste des types de preuves associées au dossier affiche la liste des types de preuves configurées pour ce dossier. De même que la configuration de preuves de participant, la sélection de 'Nouveau' présente à l'utilisateur une liste de tous les types de preuves créés, notamment ceux destinés aux participants. Une fois que le type de preuves de participant approprié a été ajouté à la configuration du dossier, il peut être activé pour le partage en sélectionnant 'Activer'. Pour plus d'informations sur la configuration de preuves pour les dossiers, reportez-vous au Guide Cúram - Gestion de dossiers intégrés qui contient davantage de détails.

Tous les types de preuves de personne ou de prospect décrits dans ce guide sont également disponibles pour la configuration sur d'autres dossiers, par exemple un dossier IC et d'application.

#### **9.3.3.3 Configuration de preuves pour le partage**

Une fois que les preuves de personne ou de candidat ont été configurées pour le participant et les dossiers puis activées pour le partage, la fonctionnalité Evidence Broker doit être utilisée pour définir la configuration de partage spécifique. Les organisations peuvent choisir de collecter des informations une seule fois et s'assurer qu'elles sont répercutées dans tous les dossiers et programmes automatiquement. Sinon, la configuration de partage peut vérifier que les utilisateurs sont avertis des changements éventuels en cours de partage sur des dossiers avant qu'ils ne soient acceptés ou appliqués au dossier concerné. Pour plus d'informations sur les paramètres de configuration de partage, voir le Guide Cúram Evidence Broker.

# <span id="page-50-0"></span>**Chapitre 10. Conclusion**

## **10.1 Récapitulatif**

La liste suivante résume les concepts principaux traités dans ce guide :

- v Chaque type de participant joue un rôle différent dans la distribution ou la réception de prestations et de services. Les dix types de participant incluent des personnes, des candidats, des employeurs, des employeurs potentiels, des fournisseurs de produits, des fournisseurs de services, des services publics, des fournisseurs d'informations (y compris des instituts de formation), des représentants et des groupes externes.
- v L'enregistrement d'un participant place un individu ou un corps dans un rôle spécifique et définit le type de participant de l'individu ou du corps.
- v Il existe un ensemble d'informations communes qui peuvent être conservées pour tous les types de participant. Cet ensemble comprend des informations comme les adresses et les comptes bancaires.
- v Des informations complémentaires peuvent être conservées uniquement pour certains types de participant. Celles-ci incluent des informations concernant les relations des personnes et des candidats, les sociétés relatives aux employeurs et employeurs potentiels, ainsi que les membres de bureau pour les groupes externes.
- v Certaines informations sur les types de participant de personne et de candidat sont gardées en tant que preuves, ce qui signifie qu'elles peuvent être partagées vers et depuis les dossiers, utilisées dans le cadre de l'éligibilité et conservées à des fins d'historique. Les organisations peuvent également définir des informations complémentaires pour les participants de type personne et candidat.
- v Les informations relatives aux participants de type personne et candidat peuvent être fusionnées. Les informations fusionnées copient les détails sélectionnés à partir d'un enregistrement de personne ou de candidat en double sur un autre enregistrement de personne.
- v La présentation et la gestion des informations de participant peuvent être contrôlées par les paramètres de configuration au sein de Cúram Administration Application.

## **10.2 Informations complémentaires**

Des informations complémentaires sur les rubriques couvertes dans ce guide sont fournies dans plusieurs documents associés :

#### **Guide Cúram - Adresses** Ce guide traite des concepts de base des adresses. **Guide Cúram - Gestion de dossiers intégrés** Ce guide traite des concepts de base du traitement de dossier.

- **Guide Cúram Gestion de problème** Ce guide traite des concepts de base de la gestion de problème.
- **Guide Cúram Preuves**

Ce guide traite des concepts de base des preuves.

- **Guide Cúram Evidence Broker** Ce guide fournit une présentation de la fonctionnalité Evidence Broker
- **Guide Cúram Verification**

Ce guide fournit une présentation de Cúram Verification.

#### **Guide Cúram - Etats financiers**

Ce guide traite des concepts de base du traitement financier.

#### <span id="page-51-0"></span>**Guide Cúram - Déductions** Ce guide traite des concepts de base du traitement des déductions.

- **Guide Cúram Service Planning** Ce guide traite des concepts de base de Cúram Service Planning.
- **Guide Cúram Communications** Ce guide fournit une présentation de la fonctionnalité de communication.
- **Guide Cúram Présentation du flux de travaux** Ce guide fournit une présentation de la fonctionnalité de flux de travaux.

## **10.3 Que faire ensuite**

Après avoir lu ce guide, le lecteur est préparé à aborder les concepts traités dans le Guide Cúram - Gestion de dossiers intégrés.

# <span id="page-52-0"></span>**Remarques**

Le présent document peut contenir des informations ou des références concernant certains produits, logiciels ou services IBM non annoncés dans ce pays. Pour plus de détails, référez-vous aux documents d'annonce disponibles dans votre pays, ou adressez-vous à votre partenaire commercial IBM. Toute référence à un produit, logiciel ou service IBM n'implique pas que seul ce produit, logiciel ou service puisse être utilisé. Tout autre élément fonctionnellement équivalent peut être utilisé, s'il n'enfreint aucun droit d'IBM. Il est de la responsabilité de l'utilisateur d'évaluer et de vérifier lui-même les installations et applications réalisées avec des produits, logiciels ou services non expressément référencés par IBM. IBM peut détenir des brevets ou des demandes de brevet couvrant les produits mentionnés dans le présent document. La remise de ce document ne vous donne aucun droit de licence sur ces brevets. Si vous désirez recevoir des informations concernant l'acquisition de licences, veuillez en faire la demande par écrit à l'adresse suivante :

IBM Director of Licensing

IBM Corporation

North Castle Drive

Armonk, NY 10504-1785

U.S.A. Pour le Canada, veuillez adresser votre courrier à : IBM Director of Commercial Relations IBM Canada Ltd 3600 Steeles Avenue East Markham, Ontario L3R 9Z7 Canada

Les informations sur les licences concernant les produits utilisant un jeu de caractères double octet peuvent être obtenues par écrit à l'adresse suivante :

Licence sur la propriété intellectuelle

Mentions légales et droit de propriété intellectuelle.

IBM Japon Ltd.

19-21, Nihonbashi-Hakozakicho, Chuo-ku

Tokyo 103-8510, Japan

Le paragraphe suivant ne s'applique ni au Royaume-Uni, ni dans aucun pays dans lequel il serait contraire aux lois locales. INTERNATIONAL BUSINESS MACHINES CORPORATION FOURNIT CETTE PUBLICATION "EN L'ETAT" SANS GARANTIE D'AUCUNE SORTE, EXPLICITE OU IMPLICITE, Y COMPRIS NOTAMMENT, LES GARANTIES IMPLICITES DE NON-CONTREFACON, DE QUALITE MARCHANDE OU D'ADEQUATION A UN USAGE PARTICULIER. Certaines juridictions n'autorisent pas l'exclusion des garanties implicites, auquel cas l'exclusion ci-dessus ne vous sera pas applicable.

Le présent document peut contenir des inexactitudes ou des coquilles. Ce document est mis à jour périodiquement. Chaque nouvelle édition inclut les mises à jour. IBM peut, à tout moment et sans préavis, modifier les produits et logiciels décrits dans ce document.

Les références à des sites Web non IBM sont fournies à titre d'information uniquement et n'impliquent en aucun cas une adhésion aux données qu'ils contiennent. Les éléments figurant sur ces sites Web ne font pas partie des éléments du présent produit IBM et l'utilisation de ces sites relève de votre seule responsabilité.

IBM pourra utiliser ou diffuser, de toute manière qu'elle jugera appropriée et sans aucune obligation de sa part, tout ou partie des informations qui lui seront fournies. Les licenciés souhaitant obtenir des informations permettant : (i) l'échange des données entre des logiciels créés de façon indépendante et d'autres logiciels (dont celui-ci), et (ii) l'utilisation mutuelle des données ainsi échangées, doivent adresser leur demande à :

IBM Corporation

Dept F6, Bldg 1

294 Route 100

Somers NY 10589-3216

U.S.A. Pour le Canada, veuillez adresser votre courrier à : IBM Director of Commercial Relations IBM Canada Ltd 3600 Steeles Avenue East Markham, Ontario L3R 9Z7 Canada

Ces informations peuvent être soumises à des conditions particulières, prévoyant notamment le paiement d'une redevance.

Le logiciel sous licence décrit dans ce document et tous les éléments sous licence disponibles s'y rapportant sont fournis par IBM, conformément aux dispositions du Livret contractuel, des Conditions Internationales d'Utilisation de Logiciels IBM ou de tout autre accord équivalent.

Les données de performance indiquées dans ce document ont été déterminées dans un environnement contrôlé. Par conséquent, les résultats peuvent varier de manière significative selon l'environnement d'exploitation utilisé. Certaines mesures évaluées sur des systèmes en cours de développement ne sont pas garanties sur tous les systèmes disponibles. En outre, elles peuvent résulter d'extrapolations. Les résultats peuvent donc varier. Il incombe aux utilisateurs de ce document de vérifier si ces données sont applicables à leur environnement d'exploitation.

Les informations concernant des produits non IBM ont été obtenues auprès des fournisseurs de ces produits, par l'intermédiaire d'annonces publiques ou via d'autres sources disponibles.

IBM n'a pas testé ces produits et ne peut confirmer l'exactitude de leurs performances ni leur compatibilité. Elle ne peut recevoir aucune réclamation concernant des produits non IBM. Toute question concernant les performances de produits non IBM doit être adressée aux fournisseurs de ces produits.

Toute instruction relative aux intentions d'IBM pour ses opérations à venir est susceptible d'être modifiée ou annulée sans préavis, et doit être considérée uniquement comme un objectif.

Tous les tarifs indiqués sont les prix de vente actuels suggérés par IBM et sont susceptibles d'être modifiés sans préavis. Les tarifs appliqués peuvent varier selon les revendeurs.

Ces informations sont fournies uniquement à titre de planification. Elles sont susceptibles d'être modifiées avant la mise à disposition des produits décrits.

Le présent document peut contenir des exemples de données et de rapports utilisés couramment dans l'environnement professionnel. Ces exemples mentionnent des noms fictifs de personnes, de sociétés, de marques ou de produits à des fins illustratives ou explicatives uniquement. Toute ressemblance avec des noms de personnes, de sociétés ou des données réelles serait purement fortuite.

#### LICENCE DE COPYRIGHT :

Le présent logiciel contient des exemples de programmes d'application en langage source destinés à illustrer les techniques de programmation sur différentes plateformes d'exploitation. Vous avez le droit de <span id="page-54-0"></span>copier, de modifier et de distribuer ces exemples de programmes sous quelque forme que ce soit et sans paiement d'aucune redevance à IBM, à des fins de développement, d'utilisation, de vente ou de distribution de programmes d'application conformes aux interfaces de programmation des plateformes pour lesquels ils ont été écrits ou aux interfaces de programmation IBM. Ces exemples de programmes n'ont pas été rigoureusement testés dans toutes les conditions. Par conséquent, IBM ne peut garantir expressément ou implicitement la fiabilité, la maintenabilité ou le fonctionnement de ces programmes. Les exemples de programmes sont fournis "EN L'ETAT", sans garantie d'aucune sorte. IBM décline toute responsabilité relative aux dommages éventuels résultant de l'utilisation de ces exemples de programmes.

Toute copie intégrale ou partielle de ces exemples de programmes et des oeuvres qui en sont dérivées doit inclure une mention de droits d'auteur libellée comme suit :

© (nom de votre société) (année). Des segments de code sont dérivés des exemples de programmes d'IBM Corp.

© Copyright IBM Corp. entrez l'année ou les années. Tous droits réservés.

Si vous visualisez ces informations en ligne, il se peut que les photographies et illustrations en couleur n'apparaissent pas à l'écran.

#### **Marques**

IBM, le logo IBM et ibm.com sont des marques ou des marques déposées d'International Business Machines Corp. dans de nombreux pays. Les autres noms de produits et de services peuvent être des marques d'IBM ou d'autres sociétés. Une liste des marques commerciales actuelles d'IBM est disponible sur Internet sous "Droits d'auteur et marques" à l'adresse [http://www.ibm.com/legal/us/en/](http://www.ibm.com/legal/us/en/copytrade.shtml) [copytrade.shtml.](http://www.ibm.com/legal/us/en/copytrade.shtml)

Adobe, le logo Adobe et Portable Document Format (PDF) sont des marques d'Adobe Systems Incorporated aux Etats-Unis et/ou dans certains autres pays.

Apache Lucene est une marque d'Apache Software Foundation

Microsoft, Word et Excel sont des marques de Microsoft Corporation aux Etats-Unis et/ou dans certains autres pays.

D'autres noms peuvent être des marques de leurs propriétaires respectifs. Les autres noms de sociétés, de produits et de services peuvent appartenir à des tiers.

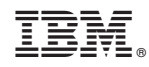

Imprimé en France